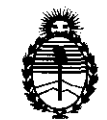

Ministerio de Salud Secretaría de Políticas, Regulación e Institutos A.N.M.A.T.

**Ol8POSIIlIIW ., 51 1 O** 

## BUENOS AIRES, 20 JUL **2011**

VISTO el Expediente Nº 1-47-14393/10-8 del Registro de esta Administración Nacional de Medicamentos, Alimentos y Tecnología Médica (ANMAT), y

CONSIDERANDO;

Que por las presentes actuaciones GEMED S.R.L. solicita se autorice la inscripción en el Registro Productores y Productos de Tecnología Médica (RPPTM) de esta Administración Nacional, de un nuevo producto médico.

Que las actividades de elaboración y comercialización de productos médicos se encuentran contempladas por la Ley 16463, el Decreto 9763/64, y MERCOSUR/GMC/RES. Nº 40/00, incorporada al ordenamiento jurídico nacional por Disposición ANMAT Nº 2318/02 (TO 2004), y normas complementarias.

Que consta la evaluación técnica producida por el Departamento de Registro.

Que consta la evaluación técnica producida por la Dirección de Tecnología Médica, en la que informa que el producto estudiado reúne los requisitos técnicos que contempla la norma legal vigente, y que los establecimientos declarados demuestran aptitud para la elaboración y el control de calidad del producto cuya inscripción en el Registro se solicita.

Que los datos identificatorios característicos a ser transcriptos en los proyectos de la Disposición Autorizante y del Certificado correspondiente, han sido convalidados por las áreas técnicas precedentemente citadas.

Que se ha dado cumplimiento a los requisitos legales y formales que contempla la normativa vigente en la materia.

Que corresponde autorizar la inscripción en el RPPTM del producto médico objeto de la solicitud.

Que se actúa en virtud de las facultades conferidas por los Artículos 8°, inciso II) y 10°, inciso i) del Decreto 1490/92 y por el Decreto 425/10.

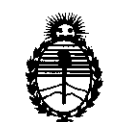

Ministerio de Salud Secretaría de Políticas, Regulación e Institutos AN.M.A.T.

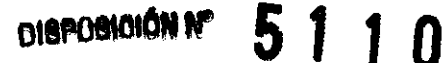

Por ello;

EL INTERVENTOR DE LA ADMINISTRACIÓN NACIONAL DE MEDICAMENTOS, ALIMENTOS Y TECNOLOGÍA MÉDICA DISPONE:

ARTICULO 1º- Autorízase la inscripción en el Registro Nacional de Productores y Productos de Tecnología Médica (RPPTM) de la Administración Nacional de Medicamentos, Alimentos y Tecnología Médica del producto médico de marca GE (General Electric), nombre descriptivo Equipo de Tomografía Computarizada y nombre técnico Sistemas Radiográficos/Tomográficos, de acuerdo a lo solicitado, por GEMED S.R.L. , con los Datos Identificatorios Característicos que figuran como Anexo I de la presente Disposición y que forma parte integrante de la misma.

ARTICULO 20 - Autorízanse los textos de los proyectos de rótulo/s y de instrucciones de uso que obran a fojas 144 y 14 a 45 respectivamente, figurando como Anexo II de la presente Disposición y que forma parte integrante de la misma.

ARTICULO 3° - Extiéndase, sobre la base de lo dispuesto en los Artículos precedentes, el Certificado de Inscripción en el RPPTM, figurando como Anexo III de la presente Disposición y que forma parte integrante de la misma

ARTICULO 4° - En los rótulos e instrucciones de uso autorizados deberá figurar la leyenda: Autorizado por la ANMAT, PM-1113-6, con exclusión de toda otra leyenda no contemplada en la normativa vigente.

ARTICULO 50- La vigencia del Certificado mencionado en el Artículo 30 será por cinco (5) años, a partir de la fecha impresa en el mismo.

ARTICULO 6°- Regístrese. Inscríbase en el Registro Nacional de Productores y Productos de Tecnología Médica al nuevo producto. Por Mesa de Entradas notifíquese al interesado, haciéndole entrega de copia autenticada de la presente Disposición, conjuntamente con sus Anexos I, II y III contraentrega del original Certificado de Inscripción y Autorización de Venta de Productos Médicos. Gírese al

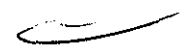

v

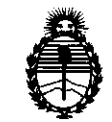

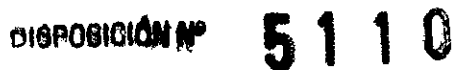

Ministerio de Salud Secretaría de Políticas, Regulación e Institutos A.N.M.A.T.

Departamento de Registro a los fines de confeccionar el legajo correspondiente. Cumplido, archívese.

Expediente Nº 1-47-14393/10-8 DISPOSICIÓN Nº

5110

 $M$  daing  $\rightarrow$ 

Dr. OTTO A. ORSINGHER SUB-INTERVENTOR  $A.N.M.A.T.$ 

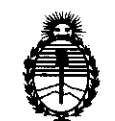

Ministerio de Salud Secretaría de Políticas, Regulación e Institutos A.N.M.A.T.

#### ANEXO I

### DATOS IDENTIFICATORIOS CARACTERÍSTICOS del PRODUCTO MÉDICO inscripto en el RPPTM mediante DISPOSICIÓN ANMAT NO .... 5 .. 1. .. .J. .. 0 ...... .

Nombre descriptivo: Equipo de Tomograña Computarizada

Código de identificación y nombre técnico UMDNS: 18-439 - Sistemas Radiográficos/Tomográficos

Marca: GE (General Electric)

Clase de Riesgo: Clase III

Indicación/es autorizada/s: Producir imágenes transversales del cuerpo mediante la reconstrucción computarizada de los datos transmitidos por los rayos X tomados en diferentes ángulos y planos, que incluyen axial, cine, helicoidal (volumétrico), cardiaco, espectral y adquisiciones con selección de impulsos para todas las edades.

 $U$  Modelo/s:

BrightSpeed Elite BrightSpeed Select Elite BrightSpeed Select Edge BrightSpeed Select Excel

Condición de expendio: Venta exclusiva a profesionales e instituciones sanitarias Nombre del fabricante: GE Hangwei Medical Systems Co. Ltd.

Lugar/es de elaboración: N° 1 North Yong Chang Street, Beijing 100176, China.

Nombre del fabricante: GE Healthcare Japan Corporation

Lugar/es de elaboración: 7-127 Asahigaoka, 4-Chome, Hino-Shi, Tokyo 191-8503, Japón

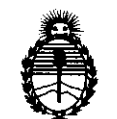

Ministerio de Salud Secretaría de Políticas, Regulación e Institutos A.N.M.A.T. Nombre del fabricante: GE Medical Systems LLC Lugar/es de elaboración: 3000 N. Grandview Blvd., Waukesha, WI 53188, Estados Unidos

Expediente Nº 1-47-14393/10-8

DISPOSICIÓN Nº

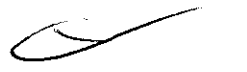

5110

 $11$ ice

Dr. OTTO A. ORSINGHER SUB-INTERVENTOR LAM.M.A.T.

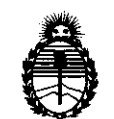

Ministerio de Salud Secretaría de Políticas, Regulación e Institutos A.N.M.A.T.

ANEXO II

TEXTO DEL/LOS RÓTULO/S e INSTRUCCIONES DE USO AUTORIZADO/S del PRODUCTO MÉDICO inscripto en el RPPTM mediante DISPOSICIÓN ANMAT Nº

 $\bar{\bar{z}}$ 

سسية

Dr. OTTO A. ORSINGHFR SUB-INTERVENTOR A.N.M.A.L.

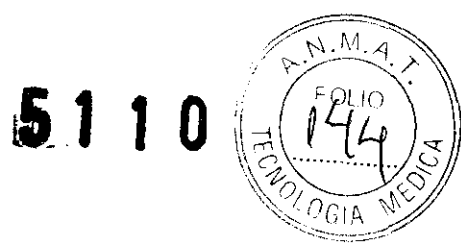

## **ANEXO III B**

## **PROYECTO DE ROTULO**

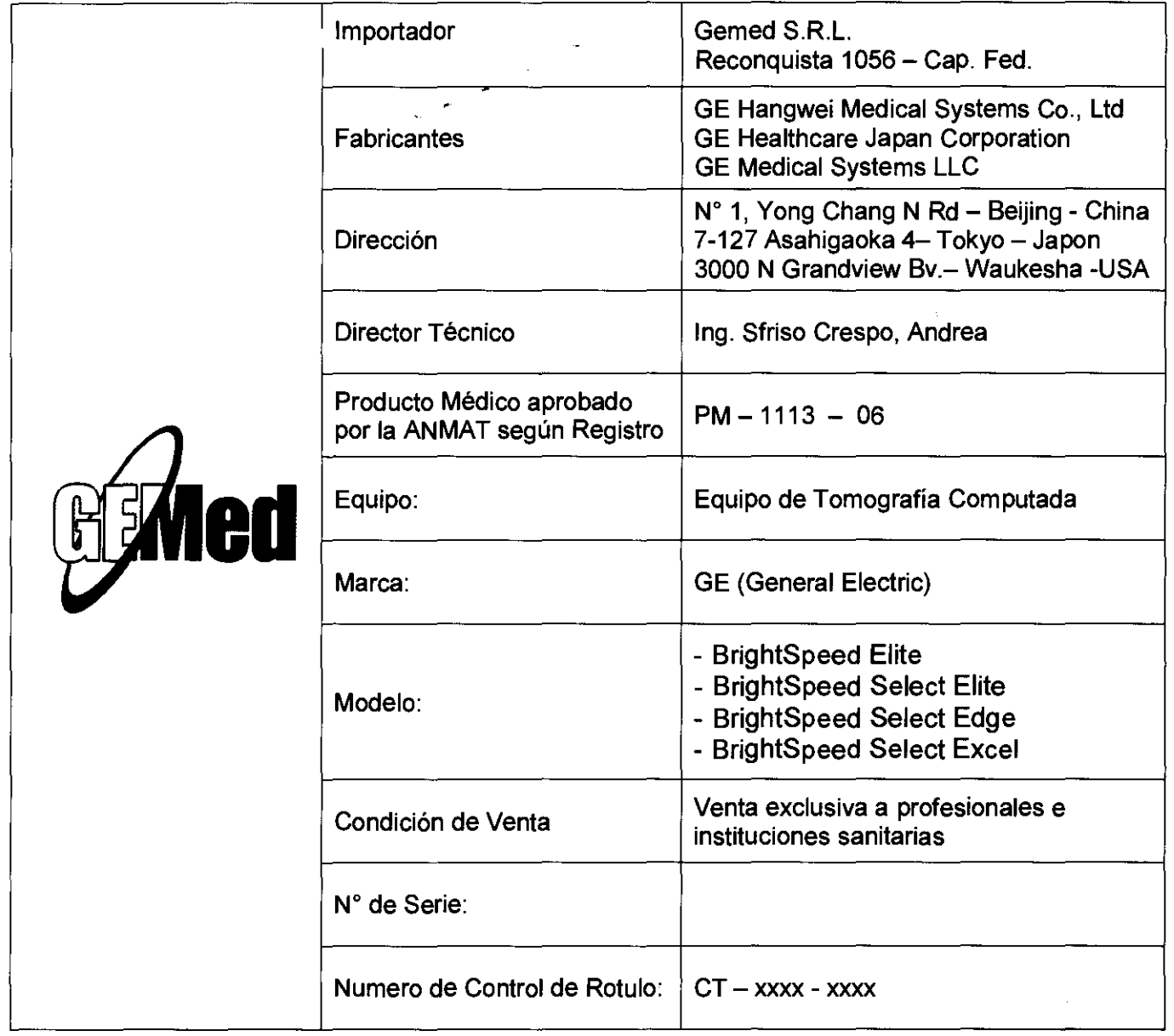

CLAIRER HANDY CONCALL **ARMED S.R.L.** REPRESENTIANTE LEGAL

 $\frac{1}{\sqrt{2}}$ **Ing:** Andrea Sfriso Crespo Director Técnico<br>Mat. Nº 11501

## **ANEXO III B**

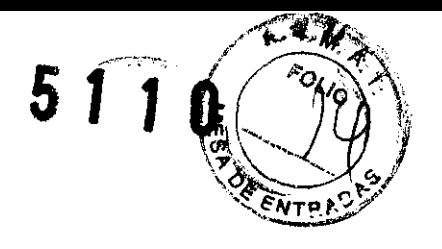

## Sistema de Tomografía Computada Familia " BrightSpeed": BrightSpeed Elite; BrightSpeed Elite Select; BrightSpeed Edge Select; BrightSpeed Excel Select;

El modelo de las instrucciones de uso debe contener las siguientes informaciones cuando corresponda:

3.1. Las indicaciones contempladas en el item 2 de éste reglamento (Rótulo), salvo las que figuran en los ítem 2.4 y 2.5;

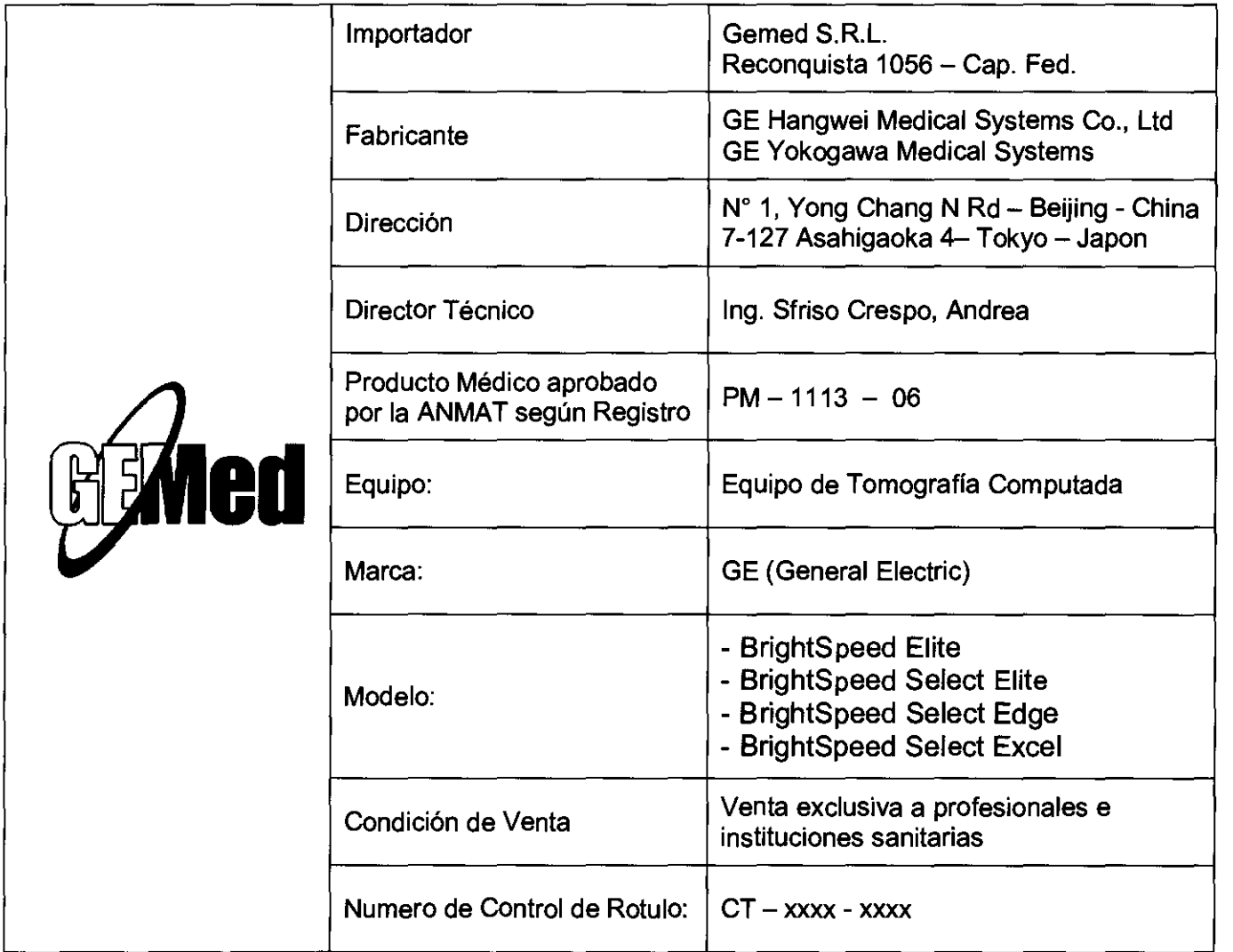

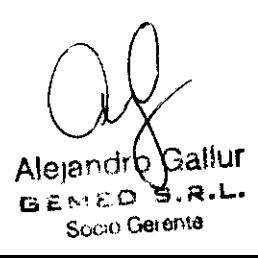

**Trig. Andrea Striso Crespo** Director Técnico<br>Director Técnico<br>Nº 11501 hirector Technol<br>Mat. Nº 11501

 $\mathbf{1}$ 

*.".--1..'-* 1 3.2. Las prestaciones contempladas en el ítem 3 del Anexo de la Resolución. 72/98 que dispone sobre los Requisitos Esenciales de Seguridad y Eficacia de los Productos Médicos y los posibles efectos secundarios no deseados;

Protección contra los rayos X

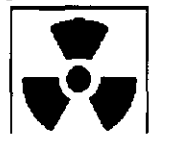

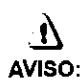

El uso incorrecto de los equipos de rayos X puede causar lesiones. Lea detenidamente las instrucciones de este manual antes de utilizar este aparato. La compañia GE Healthcare resolverá sus dudas y le ayudará a preparar este aparato para su uso.

Este equipo incorpora un alto nivel de protección contra los rayos X distintos del haz útil. No obstante, el equipo no exime al usuario de su obligación de adoptar las medidas de precaución adecuadas para evi1ar su exposición o la de otras personas a la radiación por falta de atención, descuido O ignorancia.

Toda persona en contacto con equipos de rayos X debe recibir una formación adecuada y seguir las recomendaciones del Consejo nacional sobre mediciones y protección de radiaciones (NCRP) y de la ComiSión Internacional de Protección de las Radiaciones.

Para obtener los informes del NCRP, póngase en contacto con NCRP Publications, 7910 WoodmontAvenue, Room 1016, Bethesda, Maryland 20614.

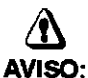

Toda persona en contacto con equipos de rayos X debe adoptar las medidas adecuadas para protegerse contra posibles lesiones.

 $5110$ 

Ing. Andrea Sfriso Crespo ndrea Siriso Ort<br>Director Técnico **IFFICIOL Técnics**<br>Mat. Nº 11501

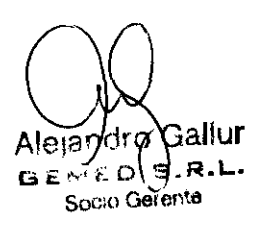

Toda persona autorizada a utilizar el equipo debe conocer los riesgos que conlleva la exposición a los rayos X para poder evitar las lesiones o daños que ésta pueda causar. GE Healthcare recomienda encarecidamente el uso de materiales y dispositivos de protección para evitar las lesiones o daños.

#### Exploraciones adquiridas en el mismo plano tomográflco

La norma lEC 60601-2-44, apartado 29.105, hace constar la obligación de advertir al usuario cuando las exploraciones se adquieran en el mismo plano tomográfico, es decir, en la misma ubicación de exploración, para que el usuario determine la dosis que puede administrar al paciente cuando adquiere exploraciones en el mismo punto de la mesa.

CUando adquiera exploraciones de este modo:

- Utilice la información sobre dosis que aparece en la pantalla View Edit (Ver/Editar). Esta Información se trata en la siguiente sección, CIDlvcI.
- Use las técnicas apropiadas para la aplicación utilizada y la región anatómica que está explorando.

Al seleccionar [Confirm] (Confinnar), se envla un mensaje de aviso para los siguientes tipos de exploración:

- SmartStep.
- Exploraciones de linea base y vigilancia de SmartPrep.
- Exploraciones de cine.
- Exploraciones axiales con un incremento de mesa (intervalo) cero.

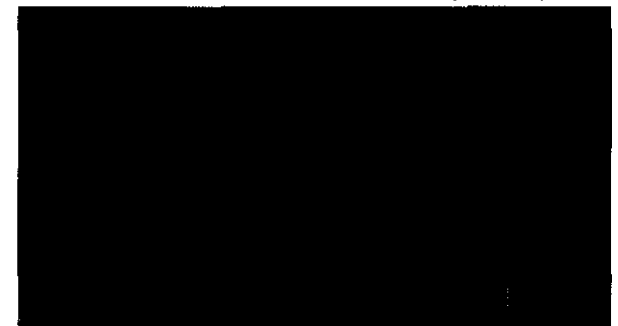

Seleccione [Continue] (Continuar) después de leer el mensaje si desea proseguir con la exploración.

#### Seguridad de la CT

Este capitulo incluye tres tipos de clasificación de seguridad:

<sup>~</sup>PELIGRO: Esta etiqueta indica estados o acciones que conllevan un peligro concreto. Si ignora estas instrucciones provocará lesiones personales graves o mortales, o daños materiales importantes.

Ing. Andrea Striso Crespo ndrea oniou =<br>Director Técnico<br>Nº 11501 irector rection

Alejandr of Gallur *. R\_* 1.-. Suaa Gerenta

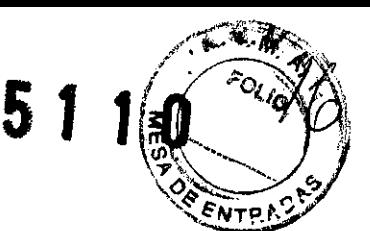

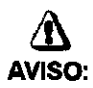

&

Esta etiqueta corresponde a estados o acciones que pueden conllevar un peligro especifico. Si ignora estas instrucciones puede causar lesiones personales graves o daños materiales importantes.

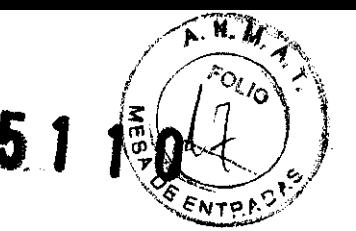

CUIDADO: Esta etiqueta corresponde a estados o acciones que suponen un riesgo potencial. Ignorar estas instrucciones puede causar lesiones leves o daños materiales.

Este manual utiliza los simbolos internacionales junto a los respectivos mensajes de peligro, aviso y cuidado.

#### Normas de seguridad generales

- Mantenga al paciente bajo supervisión constante y no lo deje solo en ningún momento.
- Si necesita retirar al paciente del estativo en caso de emergencia, tire del extremo del tablero aplicando un mínimo de 13 kg (30 libras) de presión.
- Vuelva a colocar todas las cubiertas antes de usar el equipo. Éstas protegen al operador y al paciente de piezas móviles y de descargas eléclricas, además de proteger al aparato en sí.
- Mantenga limpio el equipo. Elimine los fluidos corporales o los derrames intravenosos para evitar contagios y daños de las piezas internas. Limpie el aparato con agua templada jabonosa o con un antiséptico suave.
- Familiarlcese con el hardware, de modo que pueda ldentiftcar problemas graves. No utilice el escáner si parece dañado o no funciona correctamente.
- Espere a que personal cualificado solucione el problema.
- No cargue ningún programa no relacionado con el sistema en la computadora.

#### Seguridad contra la electricidad

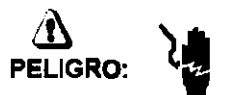

- Evite todo contacto con conductores eléctricos.
- Para garantizar un rendimiento seguro y fiable del equipo, prepare el lugar de trabajo según los requisitos establecidos por GE Healthcare. Si tiene dudas póngase en contacto con GE Healthcare.
- 5610 las personas que conozcan los procedimientos adecuados y el uso de las herramientas apropiadas deben instalar, ajustar, reparar o modificar el equipo.
- $-$  Use tubos de rayos X de GE para minimizar el riesgo de averías o de obtener imágenes de baja calidad.

## A<br>AVISO:

PELIGRO DE DESCARGA ELÉCTRICA. LOS COMPONENTES NO PUEDEN SER MANIPULADOS POR EL USUARIO. ESTA TAREA DEBE REALIZARLA PERSONAL CUALIFICADO.

Este producto cumple las exigencias reglamentarias siguientes:

#### Exigencias reglamentarias anteriores al 1 de noviembre de 2004

## n

CUIDADO: Este equipo genera, usa y puede emitir energla de radiofrecuencia, de modo que puede provocar interferencias a otros aparatos médicos, no médicos y de radiocomunicación. Para proporcionar una protección razonable contra dichas interferencias, este producto se ajusta a la limitaci6n de emisiones para los aparatos médicos del Grupo 1, Clase A, como consta en la norma EN 60601·1·2.

Aleiandro (Gallur **GENEO** 文/汉.L.  $\cdot$  Geraal.

ing. Andrea String Crespo

No obstante, no se garantiza que no se producirán interferencias en una instalación concreta. Si el equipo causa interferencias (lo que se puede determinar encendiéndolo y apagándolo), el operador o el personal de mantenimiento cualificado puede corregir el problema adoptando una o más de las siguientes medidas:

- Reorientar o reubicar los aparatos afectados.
- Alejar el equipo de los aparatos afectados.
- Alimentar el equipo desde una fuente distinta de la de los aparatos afectados.
- Preguntar en el lugar de venta o al representante del servicio.

Para reducir el riesgo de interferencias, utilice sólo cables de conexión recomendados por GE Healthcare, y no realice modificaciones ni alteraciones no autorizadas por GE Healthcare.

No utilice dispositivos emisores de señales de RF (teléfonos celulares, aparatos transmisores o receptores, dispositivos por control remoto) cerca de este equipo, ya que pueden hacer que no siga las especificaciones publicadas.

Para cumplir el reglamento aplicable a las interfaces electromagnéticas de un dispositivo médico del Grupo 1, Clase A, todos los cables de conexión a dispositivos periféricos han de estar correctamente conectados a tierra y aislados. Su incumplimiento puede provocar interferencias de radiofrecuencia, infringiendo la directiva de la Uni6n Europea sobre dispositivos médicos y el reglamento de FCC.

#### Exigencias reglamentarias para los sistemas fabricados después del 1 de noviembre de 2004

Este equipo cumple la norma IEC60601-1-2, Edición 2, relativa a la EMC para los equipos eléctricos médicos.

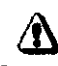

Ale)andYoXGallur  $B \in \mathbb{Z}$  ,  $B \notin \mathbb{R}$ .

Socio Gerlange

CUIDADO: Este equipo genera, usa y puede emitir energia de radiofrecuencia. En consecuencia, puede provocar interferencias a otros aparatos médicos, no médicos y de radiocomunicaci6n. Para proporcionar una protecci6n razonable contra dichas interferencias, este producto se ajusta a la limitación de emisiones radiadas fijadas por la norma CISPR11, Grupo 1, Clase A. El documento PIM (Manual de instalación previa) presenta en detalle las exigencias y las recomendaciones sobre la instalación y la distribución de la fuente de alimentación.

No obstante, no se garantiza que no se produzcan interferencias en una instalación concreta. Si el equipo causa interferencias (lo que se puede determinar encendiéndolo y apagándolo), el operador o el personal de mantenimiento cualificado puede corregir el problema adoptando una o más de las siguientes medidas:

- Reorientar o reubicar los aparatos afectados.
- Alejar el equipo de los aparatos afectados.
- Alimentar el equipo desde una fuente distinta de la de los aparatos afectados.
- Preguntar en el lugar de venta o al representante del servicio.

El fabricante declina toda responsabilidad por interferencias causadas por la utilización de cables de conexión distintos de los recomendados o por modificaciones no autorizadas a este equipo. Los cambios o modificaciones no autorizados pueden anular la licencia atribuida al usuario para manejar el equipo.

Los cables de conexi6n a dispositivos periféricos han de estar correctamente conectados a tierra y aislados, salvo si razones tecnológicas lo impiden. El uso de cables no aislados ni correctamente conectados a la tierra puede provocar interferencias de radiofrecuencia.

No utilice dispositivos emisores de señales de RF (teléfonos celulares, aparatos transmisores o receptores, dispositivos por control remoto) cerca de este equipo, ya que pueden hacer que no siga las especificaciones publicadas.

El documento PIM (Manual de instalación previa) presenta en detalle las distancias de<br>separación.<br>Addeded to transportantes de la cirista distancia en la cirista de la cirista de la cirista de la cirista de l şeparación.

ndrea Sillson 5

hrector Techic<br>Mat. Nº 11501

FOLIO 궃

# **51 1 O**

Es responsabilidad del personal médico encargado de este equipo asegurarse de que los técnicos, los pacientes y demás personas que se puedan encontrar cerca del equipo acaten las instrucciones anteriores.

El documento PIM (Manual de instalaci6n previa) describe en detalle los datos y los requisitos para que una instalación normal consiga la compatibilidad electromagnética, así como el sistema LightSpeed.

La directiva 93142/EEC del Consejo sobre dispositivos médicos. La etiqueta de conformidad de la CE así lo certifica:

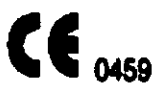

- El manual del equipo indica la posición exacta de esta etiqueta. Sede europea  $\bullet$ (GE Healthcare Europe, Quality Assurance Manager, BP 34, F 78533 BUC CEDEX, France, tel +33+1+30+70+40+40).
- Green OSO 1990 Standard, publicado por el MDD (Medical Devices Directorate, Department of Health, UK).
- Medical Device Good Manufacturing Practice Manual, publicado por la FDA (Food  $\bullet$ and Drug Administration. Department of Health, USA).
- Underwriters' Laboratories, Inc. (UL), laboratorio de pruebas independiente.
- Canadian Standards Association (CSA).
- Intemational Electrotechnical Commission (lEC), organismo de normalización intemacional, cuando proceda.
- General Electric Medical Systems cuenta con la certificación ISO 9001.

#### Corte del suministro eléctrico del sistema

1. Pulse el botón **iniúm** rojo y redondo (System Emergency Off)/(SEO) situado en la pared.

#### Restablecimiento del suministro del sistema

- 1. Pulse [5tart] (Iniciar) en el control de desconexión de la red eléctrica.
	- Se restablece el suministro eléctrico de la PDU, las consolas y los componentes electrónicos del subsistema.
- 2. Pulse el botón  **(Reset Reinicio).** 
	- Se restablece el suministro eléctrico de los accionadores del estativo y la mesa, así como del sistema de rayos X.

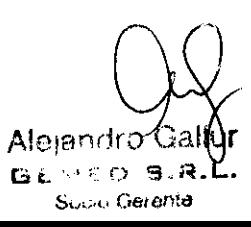

Andrea Sfriso Crespo 6 ITIU. Director Técnico Director Técnico<br>MM Nº 11501

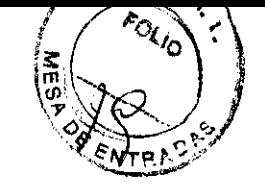

# 5 1 J O

Seguridad contra las luces de alineación láser

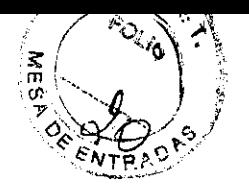

0

51

Δ AVISO: EL HAZ LÁSER PUEDE CAUSAR LESIONES OCULARES.

Encontrará las siguientes etiquetas de advertencia en la parte inferior de la cubierta del estativo.

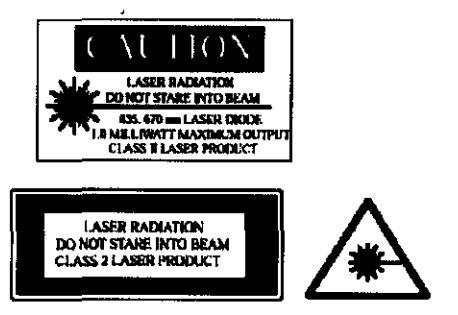

Ésta es la advertencia de las etiquetas situadas en la parte frontal del estativo:

**LASER APERTURE** Do not stare into home

Pida a los pacientes que cierren los ojos antes de encender las luces láser.

- · Asegúrese de apagar la luz de alineación láser antes de dejar solo al paciente.  $-$  EI (indicador de luz láser) del panel de visualización del estativo se ilumina al encender (ON) las luces de alineación.
	- Solicite a los pacientes que mantengan los ojos cerrados hasta que apague las luces de alineación.

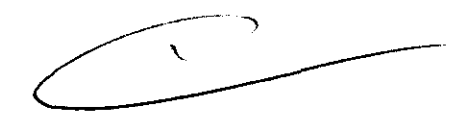

Andrea Strisd Crespo Director Técnico Ing.  $\boldsymbol{7}$ 

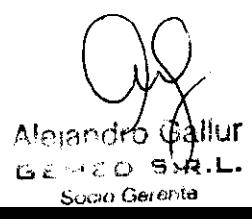

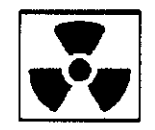

 $\bigwedge$ 

- CUIDADO: No podemos garantizar el rendimiento ni la seguridad del sistema si utiliza un tubo de rayos X cistinto del de GE, puesto que los algoritmos de enfriamiento y reconstrucción dependen del diseño del tubo. Si instala en el escáner un tubo que no sea de GE, los escapes de radiación podrian superar los niveles establecidos por GE.
	- Si selecciona (Auto Sean] (Expl. auto) durante un grupo, esta opci6n pennanece ACTIVA (ON) en cada grupo de esa serie.
	- Permanezca tras una mampara o un cristal plomados durante las exposiciones de rayos X.
	- Emplee los factores técnicos presaitos por el radi61ogo o el médico. Use la dosis que produzca los mejores resultados de diagnóstico con la menor exposición a los rayos X posible.
	- Nunca calibre. pruebe el escáner ni caliente el tubo si hay pacientes o personal en la sala de examen.
	- Durante la exposición a los rayos X, se iluminan los indicadores ámbar del panel de visualizaci6n y de la parte posterior del estativo.

#### El escáner utiliza algoritmos de enfriamiento y reconstrucción creados especilicarnente para los tubos de rayos X de GE.

Si no utiliza tubos de rayos X de GE se expone a dos riesgos:

- Un tubo que no sea de GE puede sobrecalentarse y explotar si los plazos de enfriamiento no se adaptan a los requisitos de su diseño.
- Si el tubo de rayos X no se ajusta a los requisitos definidos por GE, pueden aparecer artefactos en las imágenes.

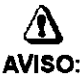

Si no cumple las reglas de seguridad básicas contra los rayos X o no tiene en cuenta las advertencias de este manual, corre el riesgo de exponerse a si mismo y a su paciente a radiaciones peligrosas.

Seguridad contra riesgos mecánicos

### $\overline{\mathbf{v}}$

PELIGRO: PARA EVITAR QUE EL PACIENTE SE PILLE O LESIONE LAS EXTREMIDADES, ASEGÚRESE DE QUE LAS MANTIENE ALEJADAS DEL BORDE DEL TABLERO DE LA MESA EN MOVIMIENTO Y DEL EQUIPO CIRCUNDANTE, Y DEL INTERSTICIO ENTRE LA BASE DE LA MESA Y LOS PANELES LATERALES DE LA MISMA (PRESTE LA MAxIMA ATENCION AL ACOSTAR A PACIENTES CORPULENTOS) .

 $\mathbf b$ 

PELIGRO: PARA EVITAR PILLAR O APLASTAR AL PACIENTE, VIGILE EN TODO MOMENTO A ÉSTE Y AL EQUIPO DURANTE LA ANGULACION DEL ESTATIVO Y EL DESPLAZAMIENTO DE LA MESA. SI SE PRODUCEN MOVIMIENTOS ACCIDENTALES O NO CONSIGUEN PARARSE, PULSE LOS BOTONES DE PARADA DE EMERGENCIA DE LA CONSOLA O DEL ESTATIVO.

Andrea Striso Crespo<br>Director Tecnico ারে 8 irector Technol<br>Mat. Nº 11501

 $\overline{N}$ .  $\overline{M}$ 

ʹ۵ ENTRA

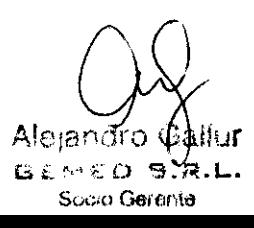

- Compruebe que no existen obstáculos alrededor del equipo antes de desplazar la mesa y el estativo y supervise siempre el movimiento de los mismos.
- Ayude a los pacientes a acostarse y levantarse de la mesa y a colocarse correctamente en el tablero.
- Coloque de nuevo el estativo en posición vertical (O grados), bloquee el tablero y ajuste la mesa de modo que al paciente le resulte cómodo subir y bajar.
- El botón **de la ciudicador de desbloqueo del tablero**) se ilumina en verde cuando se desbloquea el tablero. En este caso, el tablero puede deslizarse. Bloquee el tablero antes de acostar al paciente sobre él.
- Evite lodo contacto del paciente con el estativo durante la angulación de éste o el movimiento del tablero, que éste sea accionado manual o automáticamente. -
	- El Piloto. (Interferencia) se ilunina cuando el tablero alcanza elllmile de su recorrido o encuentra obstáculos.
		- )¡o Si la mesa alcanza elllmile mientras está utilizando los mandos, la luz se APAGA al soltar el botón.
	- Preste especial atención cuando incline el estativo o desplace la mesa si la extensión del tablero o el reposacabezas están colocados, para evitar empujar estos accesorios hacia las cubiertas del estativo.

Deshágase de los obstáculos modificando la angulación del estativo, desplazando el tablero o ajustando la altura de la mesa.

- Compruebe la longitud de todos los tubos clfnicos (el tubo de oxigeno, el de la perfusión, etc.) y asegúrese de que sea la correcta para permitir el desplazamiento del tablero. Coloque estos tubos de modo que no puedan engancharse con ringlln objeto en el entorno del paciente ni entre la mesa y el estativo durante el desplazaniento del tablero y la angulación del estativo.

&

CUIDADO: GE Healthcare no garantiza la precisión de colocación más alié del limite de entre 180 y 205 kg (400 Y 450 libras).

## &

PEUGRO: NO ACUESTE EN LA MESA A UN PACIENTE DE MAs DE 205 KG DE PESO YA QUE ÉSTA PODRÍA FALLAR Y CAUSAR LA CAÍDA DEL PACIENTE.

Ing. Andrea Striso Crespo ndrea Sitiso 9 irector Technol<br>Mat. Nº 11501

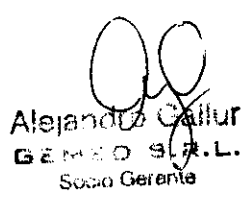

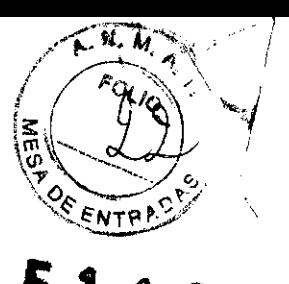

- No utilice la base de la mesa como reposapiés, pues podrla pillarse y lesionarse el pie al bajarla. No coloque las manos entre la base de la mesa y los paneles laterales de la misma.
- No introduzca las manos en la cubierta del estativo al indinarlo, pues podrla pillarse las manos y provocarse lesiones.

Revise todos los accesorios cada vez que los utilice y retire las piezas dañadas o agrietadas.

- Compruebe la placa de acopiamiento de accesorios situada en el extremo del tablero y repárela o sustitúyala si está floja o dañada.
- Use la extensión del tablero para que el paciente pueda apoyar la cabeza o los pies durante la exploración.

## /N

CUIDADO: Las correas de colocación del paciente suministradas con el sistema no aguantan el peso completo del paciente. Por lo tanto, se deben utilizar solamente para ayudar a colocar al paciente y no inmovilizarlo por completo.

## &

CUIDADO: El reposacabezas puede romperse, causando lesiones en el cuello o la cabeza, si el paciente se agarra a él durante la colocación, El reposacabezas y la extensión del tablero soportan un peso máximo de 34 kg (75 libras), Pida al paciente que se coloque en el reposacabezas o ayúdele a hacerlo,

- Ninguno de los accesorios soporta el peso completo de un paciente. Sentarse, ponerse en pie sobre ellos o someterlos a una presión excesiva puede provocar su rotura o desprendimiento del tablero y causar lesiones.
- El peso concentrado de pacientes de baja estatura y corpulentos puede poner el soporte en contacto con el estativo.
	- <sup>~</sup>Asegúrese de que el tablero no toca la cubierta del estativo.
	- > Asegúrese de no pillar la piel o las extremidades del paciente entre el soporte Y el estativo.
- Capacidad de carga de la mesa:
	- <sup>~</sup>Hasta 180 kg (400 lb.), con una precisión de colocación garantizada de ±O,25 mm.
	- $\triangleright$  De 180 a 205 kg (400 a 450 lb.) es el máximo permitido en funcionamiento normal, con una precisión de colocación de ± 1 mm.

3.3. Cuando un producto médico deba instalarse con otros productos médicos o conectarse a los mismos para funcionar con arreglo a su finalidad prevista, debe ser provista de Información suficiente sobre sus características para identificar los productos médicos que deberán utilizarse a fin de tener una combinación segura;

Descripción de CT

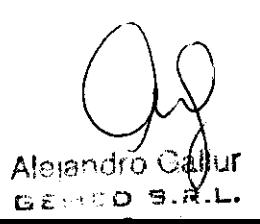

En la radiografla tradicional, los rayos X atraviesan al paciente y golpean una pellcula para grabar "sombras" anatómicas. Las rayos X crean así una imagen plana, l/amada radiografía.

 $\widetilde{\Omega}$ 

Ing. Andrea Sfriso Crespo ndrea Striso  $10$ irector Técnico<br>Mat. Nº 11501

*En* la *tomografía computadorizada, circuitos electmnicos detectan y miden los rayos X, y envían estas medidas a un sistema informático que corMerte* los *datas en una malJiz de valores de pb<el. Estos valores de* pb<el *aparecen* como *imágenes bidimensionales en un monitor* con *Un* C/U. *Aunque la* cr crea *radiografías. normalmente éstas* **se** *denominan imágenes.* 

*Un programa adidonal permite manejar. sombrear. girar, poner en relación* y *medir las imógenes para extraer más datos. El sistema también facilita* los *medios* para *almacenar* las *imágenes* **en** *soportes temporales* **o** *permanentes.* 

*Mientros que la radiografía tradicianal distingue diferencias de un* 596 *en la densidad del fJJjida,* la cr *consigue distinguir diferencias de densidad de un* 196 o *menos.* 

*Asimismo,* /os sistemas *de* crtradicionoles *adquieren una fila de datas cada* vez. *Sin embargo, el escóner de* cr *BrightSPeed Series aumenta* el *rendimiento del cliente* y *permite* utilizar *nuevas aplicaciones* y *alconzar velocidades de exploración inmejarabies, mediante un sistema innovador de adquisición de datas de* 16 *filas.* 

#### **Teoría de funcionamiento de la** CT

La PDU (unidad de distribución de energía) alimenta al sistema. *El suministra* pasa *de* la *POU* al estativo. *Este,* a *su* vez, *alberga*  los componentes generadores de los rayos X. El generador produce un alto voltaje y *la Ironsmite mediante* las *anillos de deslizamienta al tubo de rayos X. El alto voltaje impulsa a los electrones desde el filamento del tubo de rayos X hasta el* ánodo. *de* forma *que* se produce calar y *la radioci6n* X. La capocidad calorífica y de disipación del tubo de rayos X *determinan* la *frecuencia* y *la duración de* los *exposiciones de*  CT. *Una exposición helicoidol a de Cine puede durar hasta 120 segundos,* y *una* axial *enlm* 0,5 y 4 *segundos. El material centelleante del detector absorbe los rayos X que atraviesan al paciente* y *genera un nivel de luz conespondiente.* 

*El detector convierte los niveles de luz en una corriente eléctrica. El DAS* /Sistema *de adquisición de datosl muestma* cado *celda del detectar en* las 16 *filas* del *detector, ceren de* 1.640 veces par *segundo, amplia* y *cuanüflCo la cornente existente* y *envfa* las *datos resultontes* al *generador de imagen I/G!* 

*Cada recopilación de muestras completa realizada* par el DAS se *denomina una vista. El* procesador *de reconstrucción cxganiza*  las *vistas en una matriz único de valares de pb<el, llamada imagen. El* procesador *de visualización realiza una* capio *de* los *datos de* la matriz *digital,* la *convierte en* tonos *de gris de un* 

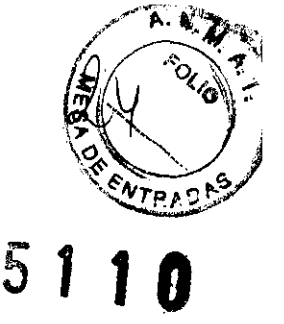

,

Crespo Antron Striet Director Tecnico 11 Met Ne 116010 ഹ

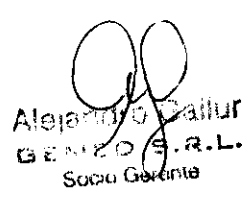

monitor de televisi6n y la envio al monitor can el tubo CRT para la visualización. El monitar con el tuba CRT se encuentra en la OC /Consola del aperador} y controla la computadora. /os rayos X y el movimiento del tablero.

#### **Impresión OICOM**

El Brightspeed Series puede enviar una petición de impresi6n a una cámara compatible con D/COM.

**Rayos X** 

El tuba de rayos X contiene filamentas, un cátodo y un ánodo. El filamenta envía los electrones que crean rayos X. El sistema de rayos X genera una corriente que calienta el filamento hasta que las electrones comienzan a "hervir" y se despegan del filamento. La corriente del filamento se denomina "mA". Al aumentor /os mA, se incrementa el número de electrones disponibles para generar rayos X. Una alto concentracián de electrones favorece una buena resoluci6n de imagen. El sistema de rayos X creo un patencial de alto voltaje o kV entre el cátodo y el ánodo. La corga negativo del cátodo repele los electrones que hacen hervir el filamento. La carga positiva del ánodo atrae a los electrones con carga negativa. Los electrones golpean el ánodo ratotivo y desplazon los electrones del material del ánodo. Esta interacci6n genera calor y crea fotones de rayos X. El ánodo rata para focilitor la expansión de} colar sobre una zona mós omplio. Al aumentar los kV, se incremento la velocidod de los electrones que golpean el ánodo, /o que a su vez incrementa la intensidad o "fuerza" del haz de fotones de rayosX.

**Los rayos X deben alcanzar las celdas<br>de referencia del detector en los<br>bordes del SFOV seleccionado.** 

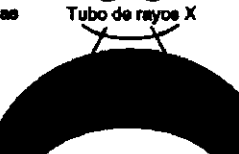

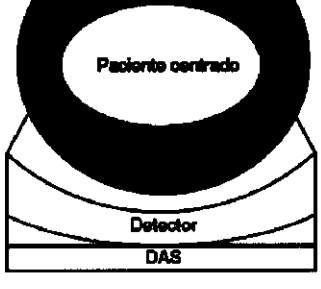

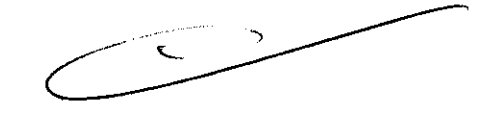

**Di** 1

ECTOR C

VIRAD

#### **calentamiento del tubo**

El calentamiento crea un grupo automatizado de exposiciones de técnica baja cuyo fin es I/evor de forma segura el tubo de rayos X a su temperatura de fundonamiento antes de iniciar las exploraciones de la jornado. El calentamiento aumento la duración del tubo y contribuye a mejorar la coherencia y *la*  calidad de la imagen.

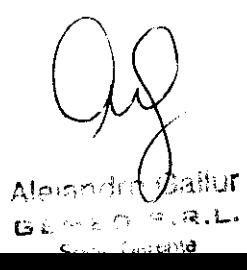

Ing. Andrea Striso Crespq2 Indrea Stribu Hector Technol

#### Teoría de funcionamiento del BrightSpeed Series

#### Informacl6n general del sistema

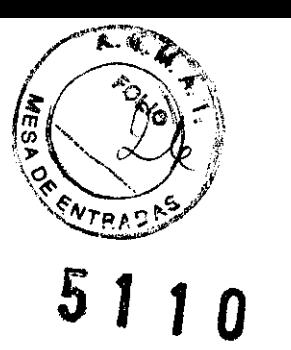

El escáner de CT BrightSpeed Series es un escáner de 3° generaci6n de rendimiento progresivo. Es compatible con las aplicaciones dfnicas aceptadas por la gama de productos Brightspeed.

El BrightSpeed Series se distingue por su capacidad pora adquirir simult6neamente 16 filas de datos de exploraci6n (al contrario que el HiSpeed CT/i, el cual sólo puede adquirir 1 fila, esto recopilación de datos en 16 filos se logro mediante un detector de 24 filos y un DAS o sistemo de adquisición de datos de 16 filas).

La combinación detector-DAS proporciona una eficacia superior o lo de cualquier otro escáner de CT a nivel mundial.

#### Características del sistema

I

- Nuevo estativo de CT de 16 filas y detector de 16 filas del mundo.
- BrightSpeed Series presenta velocidades de exploración de giro variables opcionales (0,5, 0,6, 0,7, 0,8, 0,9 *y* 1,0).
- Adquisiciones helicoidales con velocidades de la mesa **considerablemente superiores.**
- **Potencial para nuevas: aplicaciones gracias a una cober**tura más rápida y menas retrasos debidas al enfriamiento del tubo.
- Capacidad para generar 16 imágenes axiales por revolución del estativo.
- cada sistema respeta la EMe praparciananda fiabilidad y tiempa de rendimiento mejorados.
- La mejor interfaz de usuario posible: continuum CT/I.

#### CARACTERISTICAS DEL DETECTOR PARA BRIGHTSPEED EXCEL 4 SLlCE EDITION I EDGE 8 SLlCE EDITION (WARP3)

- $\cdot$  16 filas en el eje Z = 16 celdas físicamente separadas en Z (celda única).
- La separación de celdas del detector en Z proporciona una colimación pospaciente.
- $\cdot$  Tamaño útil de la celda del detector en el isocentro en Z: 1,25 mm.
- · Salida de 8 filas de datos.

• Las celdas se pueden sumar en Z mediante la matriz FET para obtener distintos espesores de corte.

- Las combinaciones para sumar celdas incluyen:
- $\cdot$  4 x 3.75mm
- $\cdot$  4 x 5,00 mm
- $\cdot$  8 x 1.25mm
- $\cdot$  8 x 2,5 mm
- Conectores integrados, flexibles, conectados de forma permanente.

#### Subsistema de adquisición de datos con escala (GDAS)

- Entrada de 8 (4) filas desde el detector.
- Salida de 8 (4) filas a la SRU (unidad de reconstrucción de exploración).
- Aceptado por 48 (o 24) tarjetas de conversión intercambiables (CNVT).
- 128 canales de entrada/tarjeta de conversión GDAS.
- · Pre-amp de extremo frontal, de integración, ganancia de 31.
- Acepta muestras de 1.968 Hz.
- · Corrección de error posterior aplicada a los datos de salida.
- Funciones de control:
- $\cdot$  Matri $\cancel{\epsilon}$  RET del detector y control del radiador.

∑⊗ର⊮ਗ Alekszion  $B\infty$   $CD/B.R.L.$ กกรัส

ing. Andrea Striso Crespo Director Técnico 13 irector Technol<br>Mat. Nº 11501

• Detección e informe de errores.

#### DETECTOR PARA BRIGHTSPEED ELITE 16 SLlCE EDITION

- ·24 filas en el eje Z = 24 celdas físicamente separadas en Z (celda única).
- La separación de celdas del detector en Z proporciona una colimación pospaciente $\blacksquare$  1 1 O
- Tamaño real de la celda del detector en Z: 2,19 mm.
- Tamaño útil de la celda en el isocentro en Z: 1,25 mm 8 filas exteriores
- Tamaño útil de la celda en el isocentro en Z: O,625mm 16 filas interiores.
- Salida de 16 filas de datos.

• Las celdas se pueden sumar en Z mediante la matriz FET para obtener distintos espesores de corte.

- Las combinaciones para sumar celdas incluyen:
- ·4 x 3,75mm
- ·8 x 2,5mm
- ·8 x 1,25 mm
- ·16 x O,625mm
- ·16x1,25mm
- Conectores integrados, flexibles, conectados de forma permanente.

#### Subsistema de adquisición de datos con escala (GDAS)

- Entrada de 16 filas desde el detector.
- Salida de 16 filas a la SRU (unidad de reconstrucción de exploración).
- Aceptado por 96 tarjetas de conversión intercambiables (CNVT).
- 128 canales de entrada/tarjeta de conversión GDAS.
- Pre-amp de extremo frontal, de integración, ganancia de 31.
- Acepta muestras de 1.968 Hz.
- Corrección de error posterior aplicada a los datos de salida.
- Funciones de control:
- Matriz FET del detector y control del radiador.
- Detección e informe de errores.

#### Flujo de datos del sistema y control

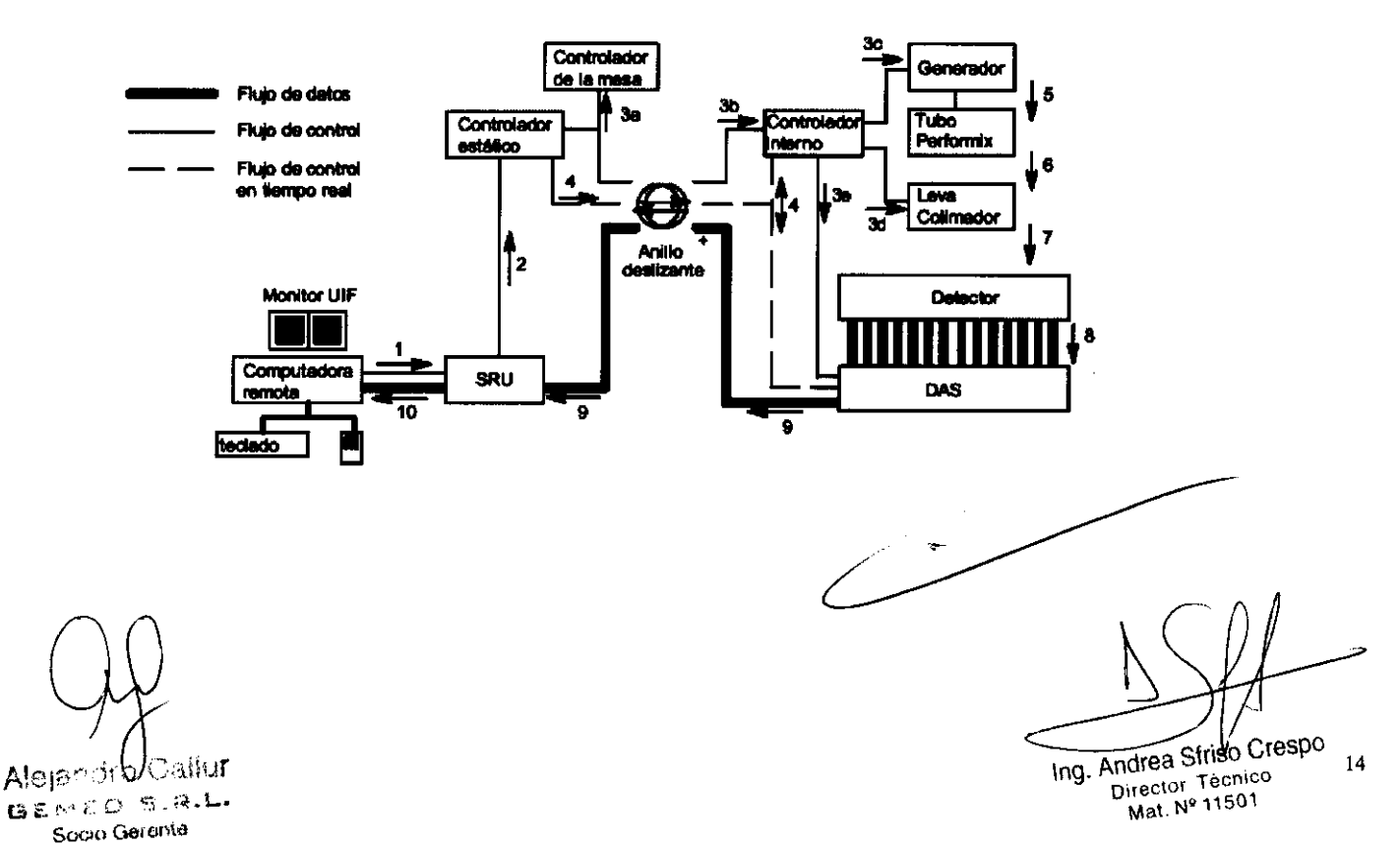

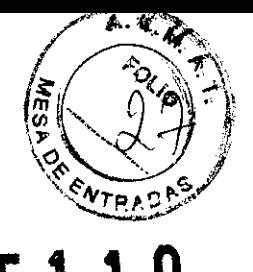

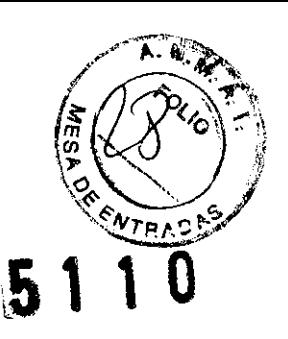

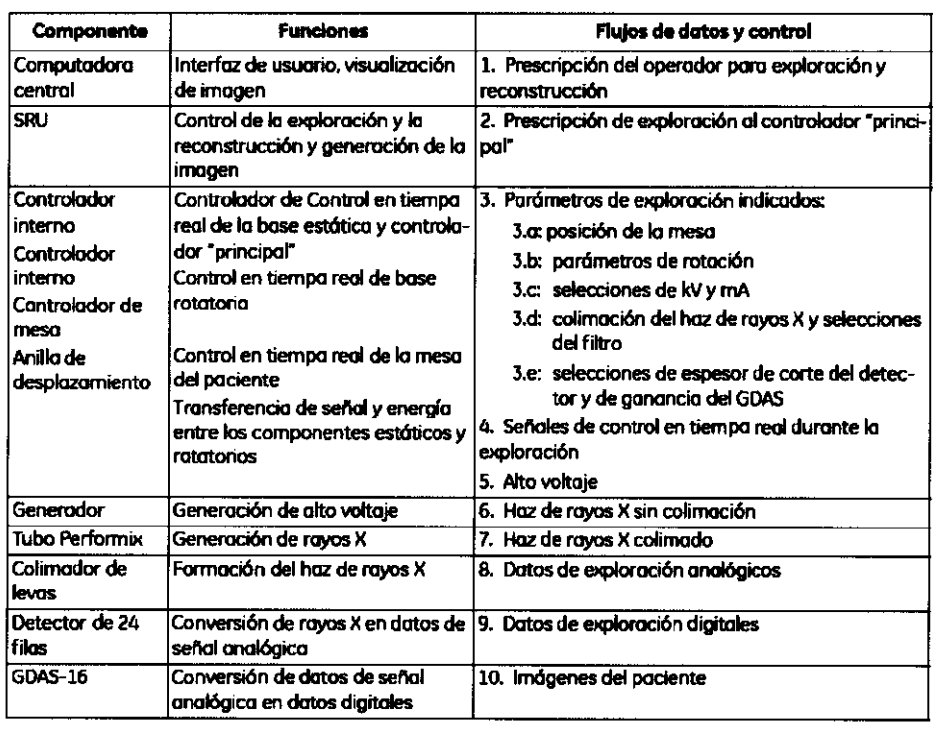

#### Detalles de la generación y la detección de rayos X

 $\ddot{\phantom{a}}$ 

#### Presentación

El BrightSpeed Series se distingue por su capacidad para<br>adquirir de manera simultánea varias filas de datos de exploración.

#### Sistema de coordenadas del estativo

- X, Y, Z: Sistema de coordenadas del estativo:
- X = Tangente al círculo de rotación.  $\bullet$
- Y = Radial idei isocentro al punto focal del tuboi.
- Z = Longitudinal (dentro y fuera del plana de exploración).

Alejandrd Callur<br>Geneo S.a.L. Alejandrd Socio Gerenta

 $\bar{\chi}$ 

Ing. Andrea Striso Crespo  $15\,$ Director Técnico

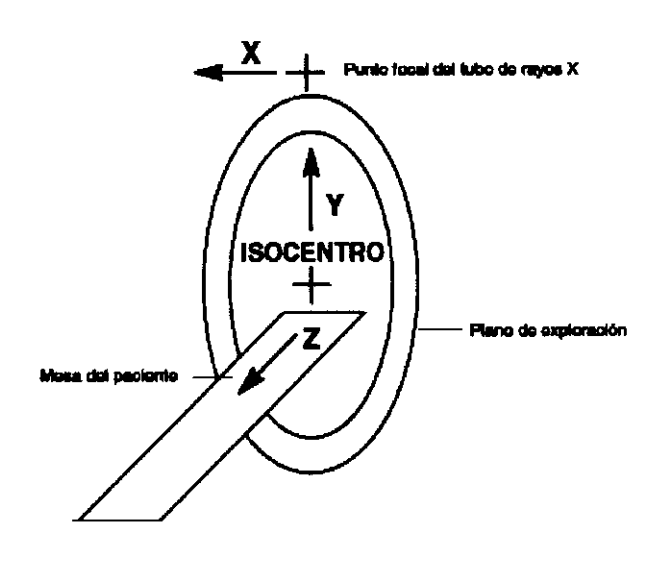

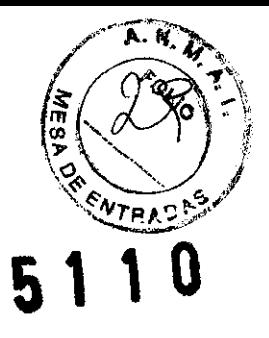

Componentes

ILUSTRACION 11-1 COMPONENTES DE GENERACIÓN Y DETECCIÓN DE RAYOS X VISTOS DESDE EL LATERAL DEL ESTAT **IVO** 

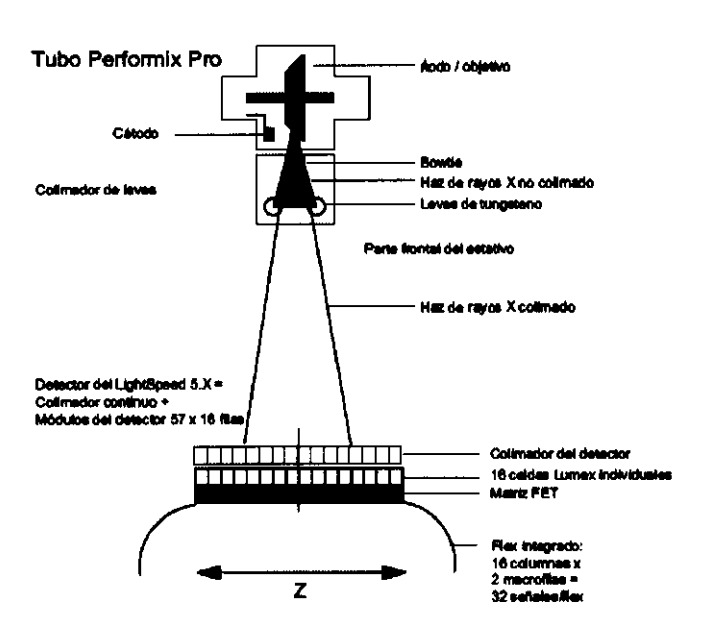

Colimador de levas

La colimación del haz de rayos X anterior al paciente se<br>consigue mediante 2 levas de tungsteno controladas de forma independiente. Nea la illustration 11-2).

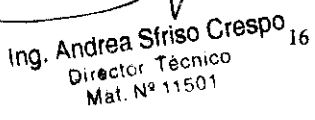

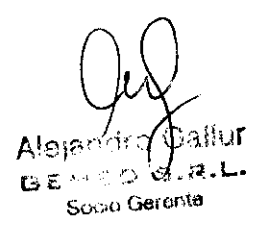

#### ILUSTRACION 11-2 EJEMPLOS DE COLIMADOR DE LEVAS

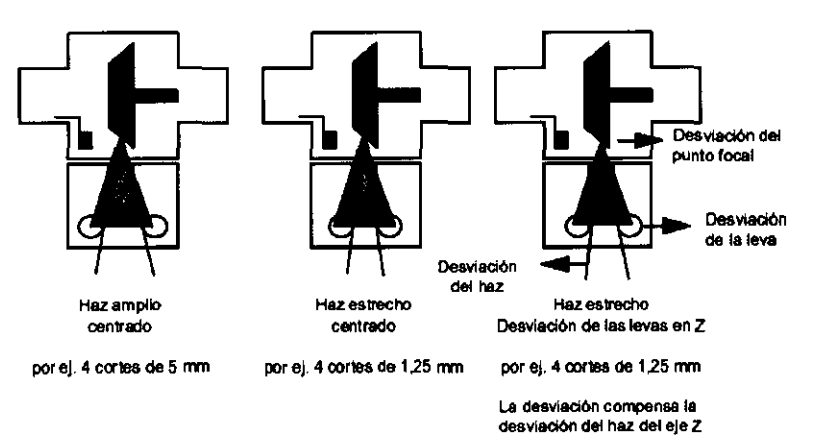

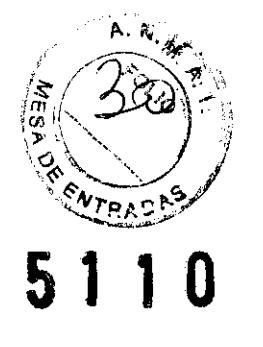

#### **Suma de celdas del eje Z**

El detector de 8tightspeed Series se segmenta en celdas en la dimensi6n z; /o que proporciona una calimación pospaciente del haz de rayos X. Esta colimación la proporciona la segmentación de los celdas del detectar. na un colimador paspadente par separado, como en el caso de algunos sistemas de CT.

La calimoción pospaciente *y* /o suma de celdas *en* la dirección Z, reolizado *por* fa matriz FET del *detector.* determinan el espesor de corte del eje Z de los dotas de expforoción.

La dimensión Z de cada celda es de 0,625 mm en el isocentro paro fa 16 fi/as centrales *y* 1.25 paro las *B* filos exteriores.

En Z, se suman 1, 2, 3 ó 4 celdas para obtener una "macrocelda". Todas ellas, en el mismo plano 2, forman una "macrofila". Una macrofila formada por una sola celda *en* cada columna genero datos de exp/oroción con un espesor de 0,625 mm 61,25 *en* el isocentro (vea la Illustration 11-3). Una macrofila compuesta por la sumo de celdas en cada calumna genero datas de exploración con un espesor variado en el isocentro. (vea la Illustration 11-3). Las 16 macrofilas se denominan BA, 7A, 6A, SA, 4A, 3A, *2A,lA. lB,* 28, 38, 48, 58. 68, 78 *y8B.* BA es la *más*  cercana a fa mesa del paciente. Cado conductor transmite *B*  macroce/das 01 DAS *por* columna *x* 16 columnas *por* módu/o de detector = 128 canales de datos *por* canductar /\leo la Iffustrotion 11-1l

#### ILUSTRACION 11-3 EJEMPLOS DE LA SUMA DE LOS CANALES EN Z

AleigAdro Gallur

 $G \in \bigcup_{\mathcal{E}} G$  s.a.l. Scoo Gerchia

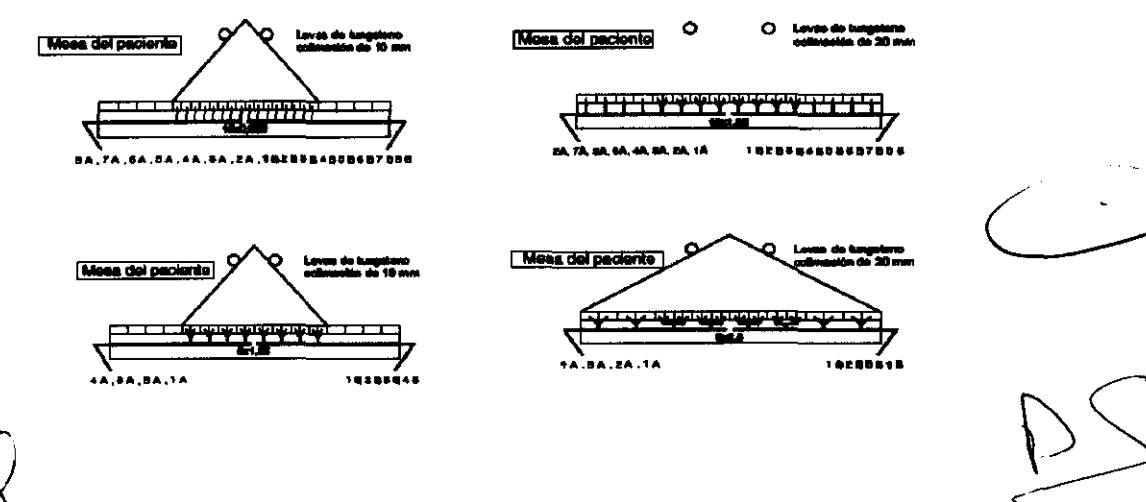

Ing. Andrea Striso Crespo Director Técnico Mat Ne 11nn1<br>Mat Ne 11nn1

El objetivo del seguimiento del punto focal es mantener el haz de rayo X uniforme y lo más estrecho posible en el detector para reducir la dosis y evitar los artefactos.

El punto focal se mueve en forma de Z a cousa de los cambios térmicos en el tubo y de fuerzas mecánicas durante la rotoción y la angulación del estativo.

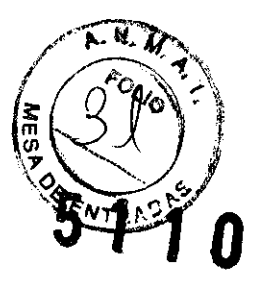

Cada leva es básicamente un sistema independiente.

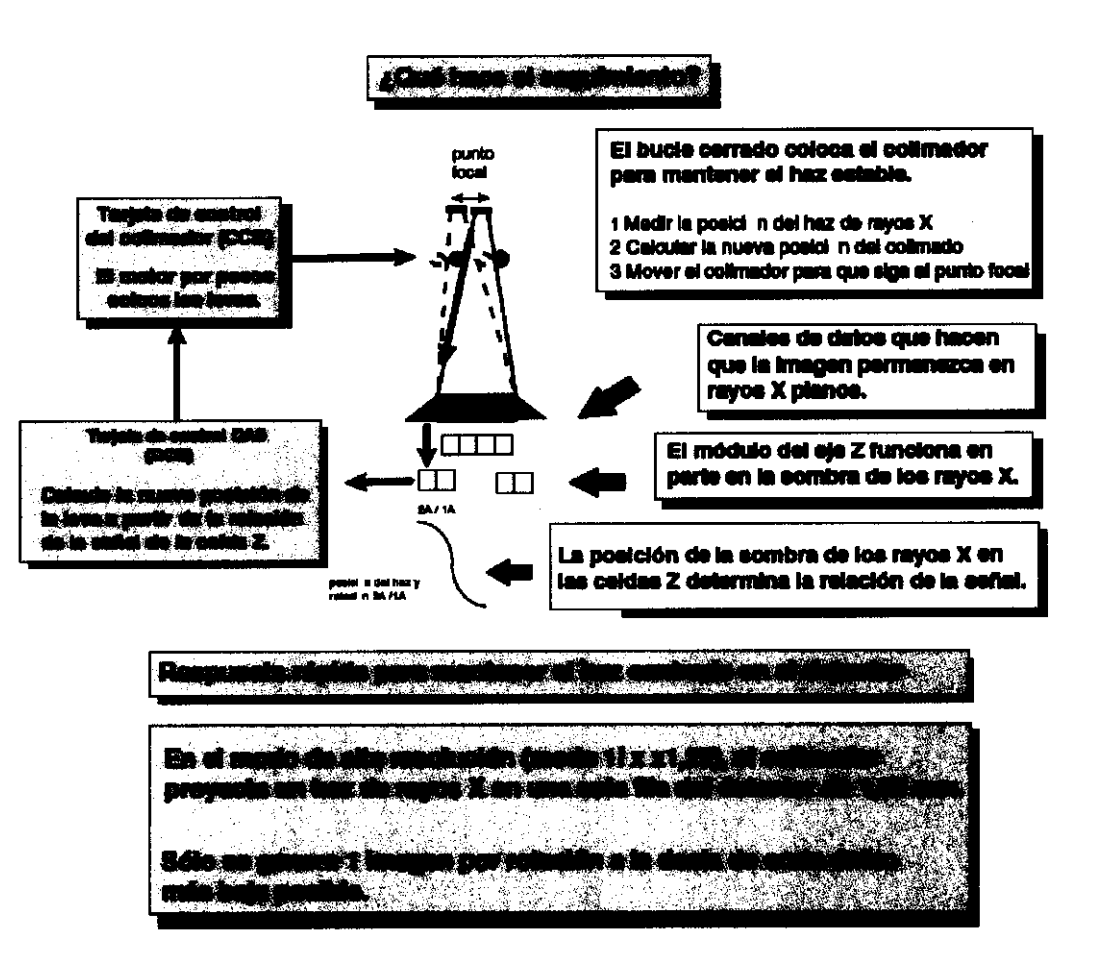

#### Modos de funcionamiento del sistema

#### Presentación

La función de adquisición de datos exclusiva del escáner BrightSpeed Series no ha sido igualada por ningún otro sistema de la competencia. A pesar de esta potente capacidad de adquisición de datos, los modos de funcionamienta básicos son idénticos a los de HiSpeed CT/i:

- Reconocimiento
- **Axial**
- Helicoidal
- Cardiaca helicoidal
- Cine

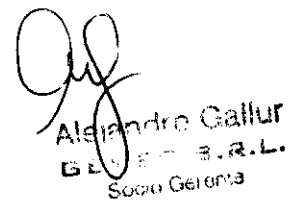

Ing. Andrea Striso Cresp® Director Tecnico<br>Met Nº 11501

Las imágenes scout se emplean para localización anatómica, junta con la prescripción de exploración y recanstrucción, para suministrar una referencia cruzada onatómica para imágenes axiales y proporcionar una respuesta rápida al usuario con respecto a la región anatómica explorada. El modo scout es compatible con las funciones:

- Reconstrucción en menos de 10 segundos.
- Los valores kV y mA existentes, según las limitaciones del generador y el tubo.
- Resolución de 1,25 mm en Z.
- Velocidad de la mesa de 100 mm/seg (75 mm/seg en HiSpeed CT/i).
- Datos adquiridos en modo 4 x 1,25 mm. Los algoritmos de reconstrucción "combinan" datos para mantener una resolución de 1,25 mm en Z.

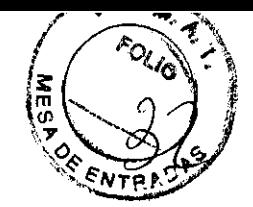

## 5

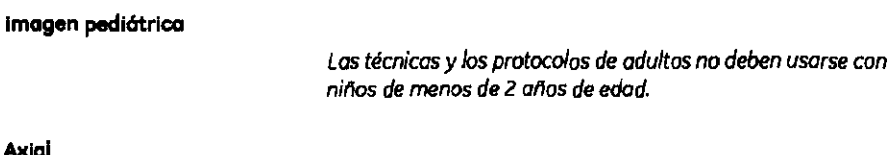

La exploración axiol normalmente debe emplearse menos en el BrightSpeed Series que en el HiSpeed CT/i. El abjetivo del BrightSpeed Series es aceptar prácticamente todas las aplicaciones de explaración helicoidal. Par razones de calidad de la irragen, ciertas aplicaciones de alta resolución, coma el canal auditivo interno (IAC) o los pulmanes, pueden exigir el usa de la exploración axial.

Las funciones de lo imagen axial y de Cine incluyen:

2 años de edad.

- Los valores kV y mA existentes, según las limitacianes dei generador y el tubo.
- Velacidades de exploración: 0,5, 0,6, 0,7, 0,8, 0,9, 1,0, 2,0, 3,0, 4,0 segundos.
- Cine: 0,5, 0,6, 0,7, 0,8, 0,9, 1,0 segundos.
- Espesor de imagen variable.
- Cadencias de muestreo: 984 Hz, 1.090 Hz, 1.230 Hz, 1.400 Hz, 1.640 Hz, 1.968 Hz (984 Hz sólo en HiSpeed CT/i)
- Opción de reconstrucción segmentada para exploraciones en mado de Cine.

El BrightSpeed Series permite adquirir 16 cortes axiales en una sola rotación, si se ha instalado la opción de exploración de 16 cartes. Estos cortes se reconstruyen de forma independiente para crear 16 imógenes. Estas imágenes pueden combinarse para crear imógenes compuestas. Por ejemplo:

Datos recopilados en modo de 16 x 1,25 mm.

[16] 16 imágenes x 1,25

(4i) 4 imágenes x 5,00 mm

(2i) 2 imágenes x 10,00 mm

Ing. Andrea Striso Crespo Director Tecnico 19 Mat. Nº 11501

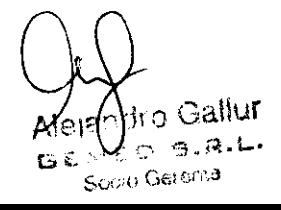

#### **Presentación de helicoidal**

*El detector de* 24 *filas* y el *DAS de* 16 *filas logran* su *rendimiento móximo en* el *modo helicoidal. En* este *moda.* los daros *de las 16 filas del* detector se *combinan* y *ponderan selectivamente durante la reconstrucción para obtener un equilibrio óptimo*  entre *la resolución del eje* 2 *de* la *imagen.* el *ruida* y los artefactos *helicoida/es.* 

*Las funciones de* lo *imagen* helicoidal *incluyen:* 

- Los valares kV y mA existentes, según las limitaciones **del generador y el tubo.**
- El tiempo de exploración helicoidal máximo de 120 seg**undoo.**
- Loo pitch.
- Espesor de imagen variable Iparámetro de reconstruc**ci6n1.**
- **cad\_ de muntreo: 984 Hz. 1.090 Hz, 1.230 Hz. 1.400 Hz. 1.640 Hz. 1.968 Hz.**
- Opción de reconstrucción segmentada.
- Espacio de imagen de reconstrucción retrospectiva **Incremental d. 0,1 mm como mlnlmo.**

*Después de que* el BrightSpeed *Series* hoyo *adquirida las datas he/icoida/es, éstos pueden reconstruirse con un espesor de imagen mayor* a *igual a* 1x el /amolla *de la macrofila del detectar. La calidad de imagen óptima (cercana* a *la calidad de*  imagen *axiall* se *logra con un* tamallo *de la macrofila del detectar 2x. El espesor de imagen* mós *fina posible,* el *cual produce una imagen de una calidad ligeramente inferior con el*  p~ch 1,5:1 *en* el *HiSpeed CT/i,* es *igualo 1x* el *tamallo de macrofila del detector.* 

#### Presentación de la exploración cardiaca helicoidal

*Una explorodón helicoidal de pitch baja para aplicaciones cardiacas* junto con la *opción Card/Q SnapShat. En* este *modo de exploración, el cantrol del ritma cardiaco* se *realiza durante la odqwsición helicaidal* y los *datos de odquisición ECG asododas*  se *almacenan* con los *datos de* la *explarodón de manera que un algoritmo de reconstrucción SnapShot (Fatal de un impulso cardiaco sincronizoda* se *puede aplicara imdgenes anteriores* y a *imdgenes futuras. La "",anstrucciÓll SnapShot* se *utiliza poro minimizar el movimiento del corazón en las imágenes resultantes. En* los *exploraciones cardiacas helicoidales,* el *sistema determina el factor pitch, que* es *una función del ritmo cardiaca del paciente.* 

*Las funciones de la imagen helicoidal cardiaca incluyen:* 

- **Los valores kV y mA existentes, según las limitaciones del generador y el tubo.**
- **El tiempo de explarad6n hellcaidal cardiaca m6xlmo de 120 oegundoo.**
- Los pitch: determinados por el sistema, con un rango de **0,25 a 0,35, baoadOl en el ritmo cardiaco del poclente.**  Un ritmo cardiaco más alto utilizará un factor de pitch **m6salto.**

**3,4, Todas las informaciones que permitan comprobar si el producto médico está bien instalado y pueda funcionar correctamente y con plena seguridad, así como los datos relativos a la naturaleza y frecuencia de las operaciones de mantenimiento y calibrado que haya que efectuar para garantizar permanentemente el buen funcionamiento y la seguridad de los productos médicos;** 

**Andro Gallur**  $J_{\varepsilon}$ o s.a.L. a Geronia

. ซ. ว ۥπр≀

**51 1 O** 

Andrea Siylso Crespo Oirector Técnico 20  $\overline{mg}$ . irector Techicle<br>Mat. Nº 11501

#### PROCEDIMIENTO DE CALIBRACIÓN DIARIA RÁPIDA

Para mantener la calidad de la imagen, camplete el procedimiento de calibración rápida una vez al día.

Abra la pantalla Monitor de exploración.

- Deje libre la abertura del estativo y asegúrese de que está vocía.
- Suba la mesa por encima del nivel de cargo del paciente.
- Selecciane Daily Prep Preparación diarial y Tube Warmup Colentamiento del tubo) para abrir la pantalla.
	- Al comienzo de cada jornada
	- Antes de la prueba de calibración
	- Antes de la calibración del sistema
- El sistema selecciona automáticamente la función de
- exploración automática.
- El sistema selecciona automáticamente la siguiente secuencia de exploraciones:
	- [A] Verificación de la ventana Mvlor
	- [B] Colentomiento a partir de fría
	- [C] Colentomiento 1
	- [D] Colentomiento 2
	- [E] Calibración del colimador
	- (F) Explaraciones de verificación FPA
	- (G) Calibración de ganancia inteligente
	- (H) Calibración rápida

Nota: Es posible que algunos de las exploraciones de caientamienta no se ejecuten si el tuba está lo suficientemente caliente antes de la calibración rápida.

- Siga las instrucciones del sistema para iniciar la primero exploración y el sistema adquirirá el resto del conjunto de exploraciones.
- Manténgase cerca de lo cansola duronte la adquisición automática, de modo que pueda parar los rayos X si alguien entra en la saia del escáner.

#### PREPARACIÓN DEL SISTEMA

- Limpie los accesorios y compruebe que se hallan en perfecto estodo.
- Compruebe los siguientes elementos y ellmine el ogente de contraste seco:
	- Anillo de Mylar (alrededor de la abertura del estativo)
	- Ventana del detector
	- Superficies del tablero y extensor de la mesa, en especial las correas de plástico para sujeción del paciente de la mesa
	- Accesorios (reposacabezas, almohadillas y cojines, etc.)
- Compruebe los suministros.

#### **COMPROBACIÓN DEL ESPACIO LIBRE DEL DISCO**

Asegúrese de que haya espacio en el disco para los orchivos de explaración e imágenes ya que el sistema no puede realizar exploraciones si se agata el espacia del disco.

<sub>i</sub>ndro Gallu**r** ାଙ୍କ ।ଶ  $G_{ED}$  s.a.l. r e Scielo Geranta

Ħ ट<br>ज ENTRAS

## 5

Ing. Andrea Striso Crespo Director Tecnico 21 Mat. Nº 11501

#### Procedimientos de cierre *y* reinicio del sistema

Para evitar prablemas del programa, reinicie su sistema cado 24 horos.lSe recomiendo cerrarlo y arrancarla de nuevo 01 final de lo jomodoL Si el sistema presento un problema persistente. anote lo hora, los circunstancias y los mensajes de error y avise al servicio técnico.

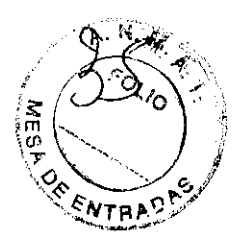

#### Calentamiento del tubo

El calentamiento crea un grupo automatizada de exposiciones de técnica baja cuya fin es llevar de farma segura el *tuba* de rayos X a su temperatura de funcionamiento antes de iniciar las exploraciones de la jornada. El calentamiento aumenta la duración del tuba y contribuye a mejorar la coherencia y la calidad de la imagen.

#### Maniquí de QA

Use el maniquí de control de calidad para evaluar el rendimiento del sistema y establecer un programa continuo de control de calidad.

El diseño del maniquí proporciona un máximo de información sobre el rendimiento con un mínimo esfuerzo. Este maniquí mide seis aspectos de lo calidad de lo imagen.

- Escala de contraste
- Resolución espacial de alto contraste
- Detectabilidad de bajo contraste
- Ruido y uniformidad

#### Espesor de corte

Precisión del haz de láser

El maniquí de QA contiene tres secciones, cada una de las cuales corresponde a un plano simple de exploración.

- Sección 1: Bloque de resolución ubicación de exploración a SOmm
- Sección 2: Membrana de contraste ubicación de exploración S40mm
- o Sección 3: Baño de aguo ubicación de exploración a SGOmm

La siguiente ilustración contiene una lista de las secciones y los pruebas correspondientes.

 $\mathbb{E} \mathbb{P} \leftarrow \mathbb{E}$ 

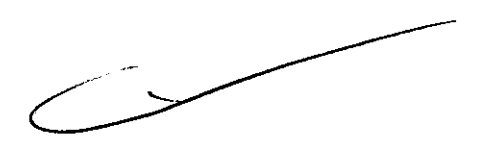

 $b_{\rm respo}$ **Andres Striso Andrea Striso Ure**<br>Director Técnico<br>Mat. Nº 11501 Inğ. 22

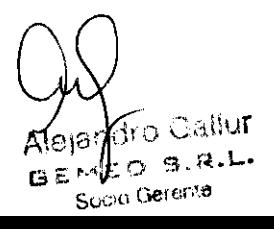

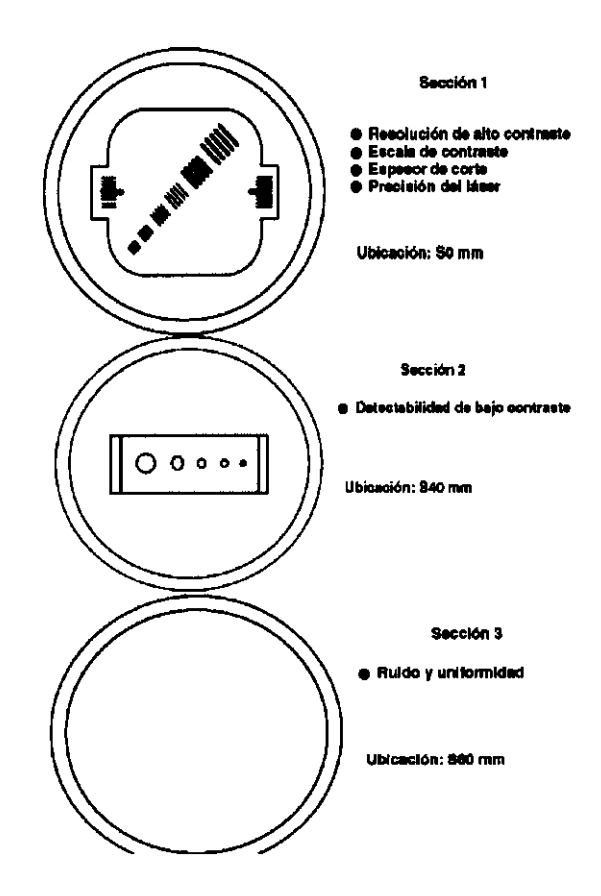

#### Rendimiento del sistema

#### Mantener la calidad de la imagen

Muchos factores influyen en la calidad de la imagen:

- Alineación correcta del tubo de rayos X, el DAS, el detectar  $\blacksquare$ y la mesa.
- Ajustes de KV y mA según las especificaciones
- Archivos de calibración actuales  $\bullet$
- Calentamienta del tubo siempre que el sistema la  $\bullet$ recomiende
- Calibraciones rápidas diarias
- Tamaño de píxel, espesor de corte, algoritma de reconstrucción adecuadas así coma selecciones de procesamiento especiales durante Scan Rx (Prescripción de exploración)
- Inmovilidad del paciente durante la adquisición de una exploración

Para obtener imágenes óptimas es necesaria la colaboración de por lo menos tres personas:

- El representante técnico para alinear el sistema y ajustar los kv y los mA
- El operador que debe seguir las pautas del centro para montener la calidad de la imagen a diario, prescribir los exámenes y actualizar los archivos de calibración
- El paciente que sigue las instrucciones del operador (y de la voz automática) durante el examen

Un programa de QA ayuda a localizar el origen de los problemas de calidad de la imagen:

- Sustituye al paciente con un maniquí
- Proporciona parámetros de prescripción de exploración estándar
- Proporciona pruebas y comparaciones de rendimiento del sistema

Alejanfro Gallur Socio Gerenta

 $\ddot{\phantom{0}}$ 

Crespo **Andron Strise Philaeton** Tecnico  $ind$ Mal Nº 11501 23

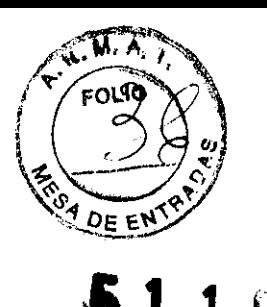

### **MANTENIMIENTO PLANIFICADO (PM)**

Las siguientes tablas explican los procedimientos de mantenimiento planificado (PM), así como su frecuencio. Consulte el documento 2141834-100 para obtener más información sobre coda procedimiento de PM y sus toblas de informes. El PM del BrightSpeed Series se basa en el número de revoluciones del estativo.

El PM se realiza por cada 250k revoluciones del estativo. Como promedio, el escáner BrightSpeed Series efectúa 1.000.000 de revoluciones al año, de modo que el escáner recibirá un procedimiento de PM unos cuatro veces ol año.

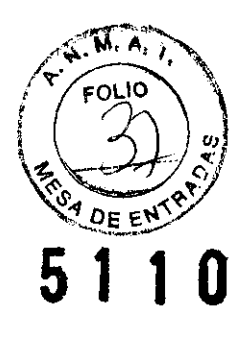

PROGRAMA DE PM DE BRIGHTSPEED SERIES (BASADO EN UN CICLO ANUAL DE 1000K) **REVOLUCIONES** 

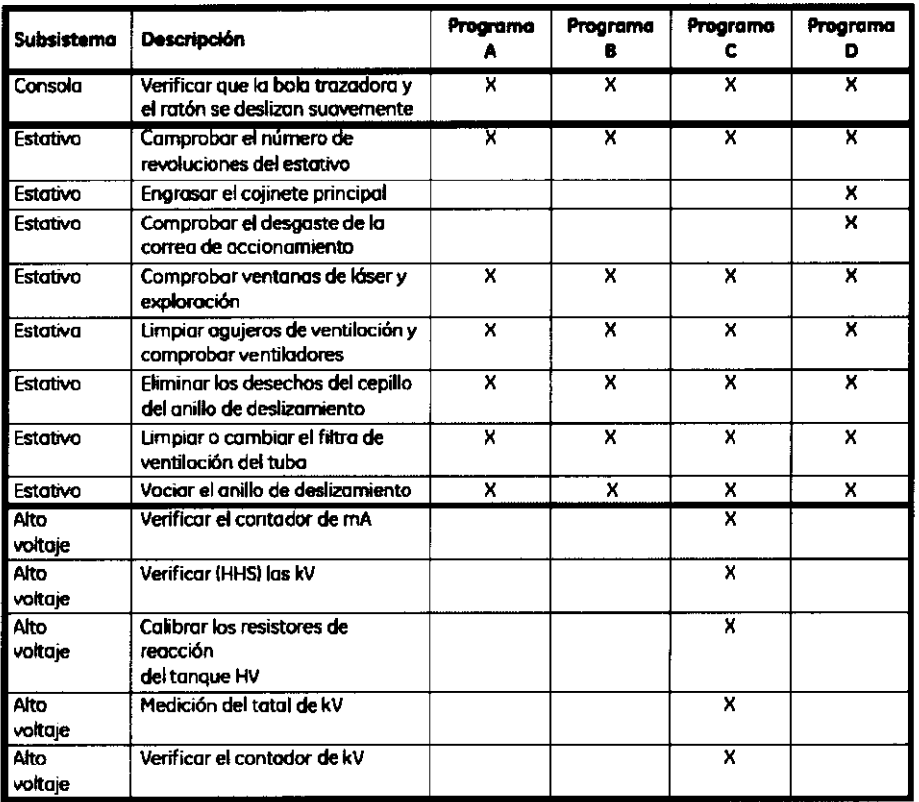

Programa A - El ciclo de PM se inicia cuanda el contador muestra xxx250k revoluciones

Programa B - Las siguientes 250k revoluciones cuando el contador muestra xxx500k revoluciones

Programa C - Las siguientes 250k revoluciones cuando el contador muestra xxx750k revoluciones

Programa D - LAs siguientes 250k revoluciones cuando el contador alcanza un millón de revoluciones

 $\bar{\mathbf{r}}$ 

Ing. Andrea Striso Crespo Director Técnico 24 Mat. Nº 11501

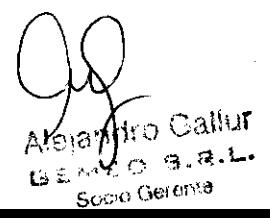

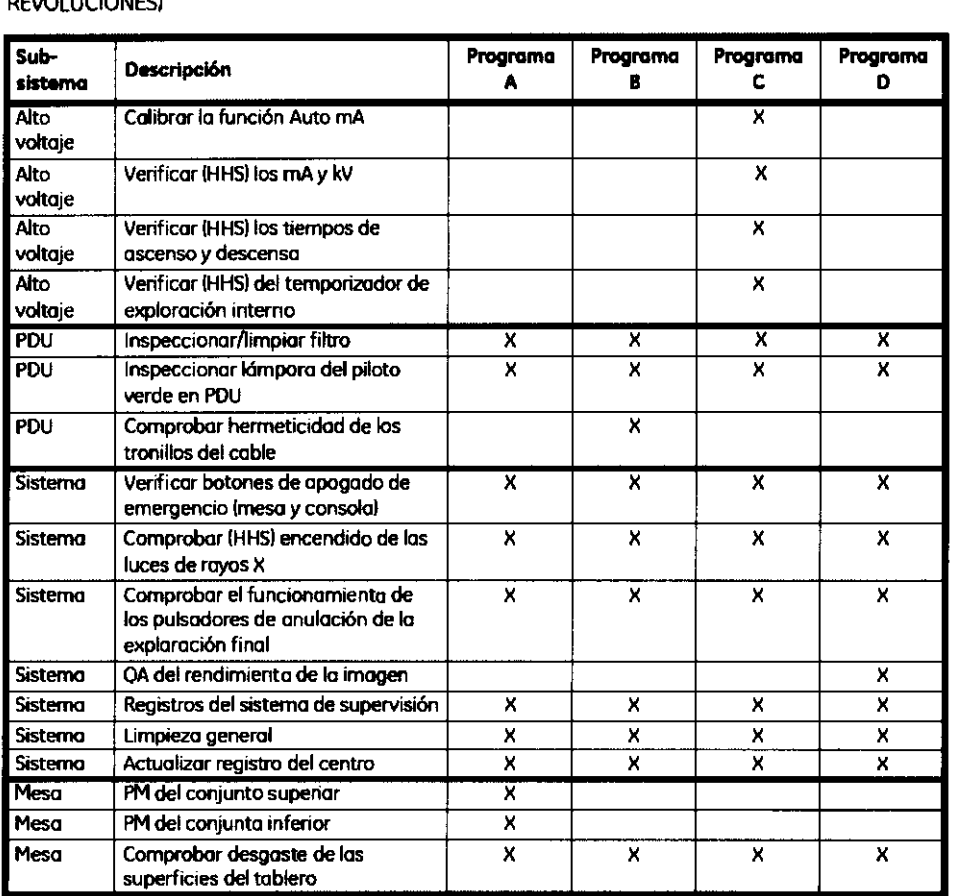

#### PROGRAMA DE PM DE BRIGHTSPEED SERIES (BASADO EN UN CICLO ANUAL DE 1000K REVOLUCIONES)

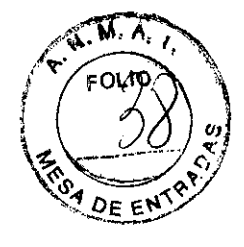

5 1 J O

Programa A - El ciclo de PM se inicia cuando el contador muestra xxx250k revoluciones Programa B - Las siguientes 250k revoluciones cuando el contador muestra xxx500k revoluciones Programa C - Las siguientes 250k revoluciones cuando el contador muestra xxx750k revoluciones Programa D - LAs siguientes 250k revoluciones cuando el contador alcanza un millón de revoluciones

Normalmente, lo cómara láser no se considera parte del sistema de CT. Sin embargo, se ha incluido un programa de mantenimiento planificado para la cámara en la siguiente tabla, y los procedimientos de mantenimiento planificado de la cámara láser de GE se encuentran en el manual de PM {documento 2141834-1001.

#### CÁMARA lÁSER

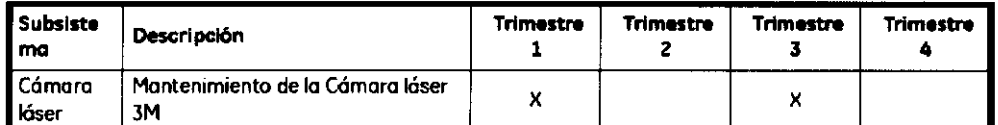

*Nata: El PM de la cámara láser* se basa *en un calendario trimestral (2 PM al añol, mientras que las demós están basadas en las revoluciones del estativa.* 

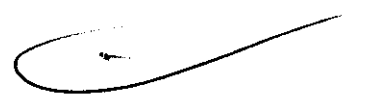

### 3.5. La información útil para evitar ciertos riesgos relacionados con la implantación del producto médico;

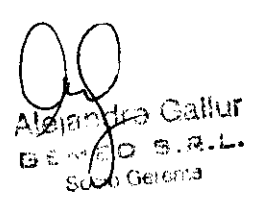

Ing. Andrea Sitiso Crespo Andrea Sitiso Creatico irector Técnics<br>Mat Nº 11501 25

### Exigencias reglamentarias anteriores al 1 de noviembre de 2004

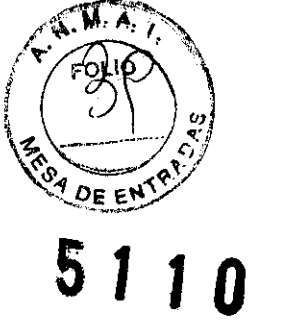

CUIDADO: Este equipo genera, usa y puede emitir energia de radiofrecuencia, de modo que puede provocar interferencias a otros aparatos médicos, no médicos y de radiocomunicación. Para proporcionar una protección razonable contra dichas interferencias, este producto se ajusta a la limitación de emisiones para los aparatos médicos del Grupo 1, Clase A, como consta en la norma EN 60601·1·2.

3.6. La información relativa a los riesgos de interferencia recíproca relacionados con la presencia del producto médico en investigaciones o tratamientos específicos; NO APLICA

3.7. Las instrucciones necesarias en caso de rotura del envase protector de la esterilidad y si corresponde la indicación de los métodos adecuados de reesterilización;

NO APLICA

,  $\Lambda$ 

3.8. Si un producto médico está destinado a reutilizarse, los datos sobre los procedimientos apropiados para la reutilización, incluida la limpieza, desinfección, el acondicionamiento y, en su caso, el método de esterilización si el producto debe ser reesterilizado, así como cualquier limitación respecto al número posible de reutilizaciones.

NO APLICA

En caso de que los productos médicos deban ser esterilizados antes de su uso, las instrucciones de limpieza y esterilización deberán estar formuladas de modo que si se siguen correctamente, el producto siga cumpliendo los requisitos previstos en la Sección I (Requisitos Generales) del Anexo de la Resolución GMC N° 72198 que dispone sobre los Requisitos Esenciales de Seguridad y Eficacia de los productos médicos;

NO APLICA

3.9. Información sobre cualquier tratamiento o procedimiento adicional que deba realizarse antes de utilizar el producto médico (por ejemplo, esterilización, montaje final, entre otros);

<sub>ndro</sub> Gallur  $T_{\rm eff,0}$  is a to .<br>Scolo Gerenta

Ing. Andrea Striso Crespo

Director Técnico Hector Techico

Este equipo incorpora un alto nivel de protección contra los rayos X distintos del haz útil. No obstante, el equipo no exime al usuario de su obligación de adoptar las medidas de precaución adecuadas para evitar su exposición o la de otras personas a la radiación por falta de atención, descuido o ignorancia.

Toda persona en contacto con equipos de rayos X debe recibir una formación adecuada y seguir las recomendaciones del Consejo nacional sobre meciciones Y protección de radiaciones (NCRP) y de la Comisión Internacional de Protección de las Radiaciones.

Para obtener los informes del NCRP, póngase en contacto con NCRP Publications, 7910 WoodmontAvenue, Room 1018, Bethesda, Marytand 20814.

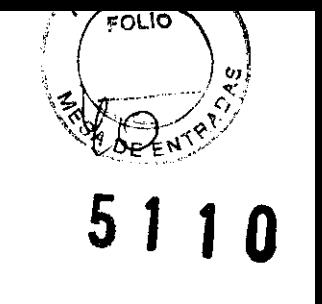

AVISO:

Toda persona en contacto con equipos de rayos X debe adoptar las medidas adecuadas para protegerse contra posibles lesiones.

3.10. Cuando un producto médico emita radiaciones con fines médicos, la información relativa a la naturaleza, tipo, intensidad y distribución de dicha radiación debe ser descripta;

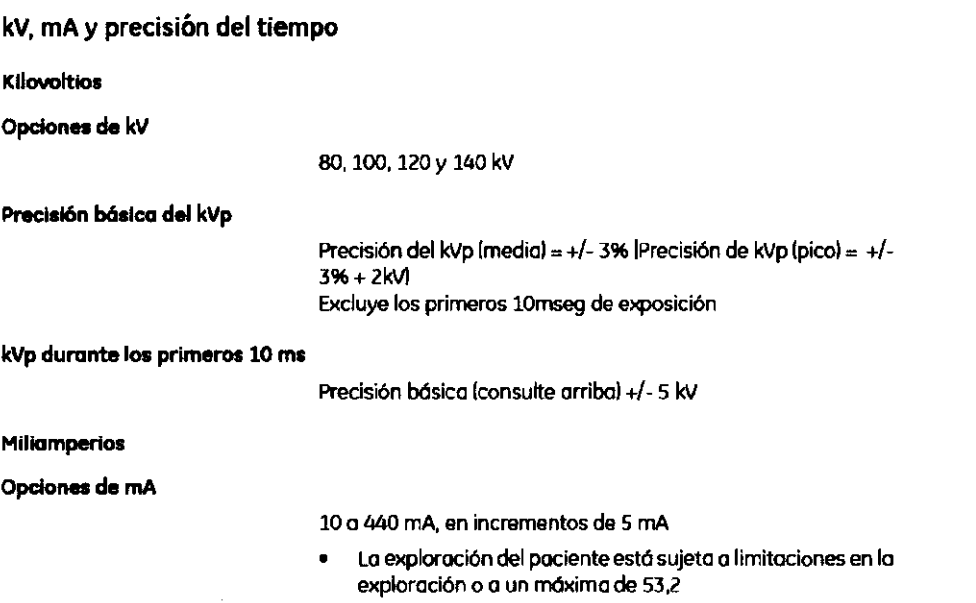

Las instrucciones de utilización deberán incluir además información que permita al personal médico informar al paciente sobre las contraindicaciones y las precauciones que deban tomarse. Esta información hará referencia particularmente a:

3.11. Las precauciones que deban adoptarse en caso de cambios del funcionamiento del producto médico;

ing. Andrea Sfriso Crespo Indrea Strisu ircator Techio<br>Mat Nº 11501

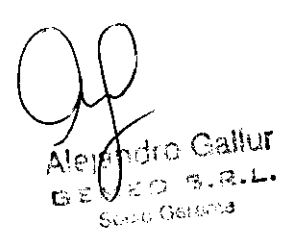

#### **Emergency Stop (Parada de emergencia)**

Nota:

El usuario debe tomarse unos minutas para localizar las paradas de emergencia en su sistema antes de explorar al primer paciente.

El sistema tiene una parada de emergencia en la cansola y otra en cada grupo de controles de la mesa y el estativo.

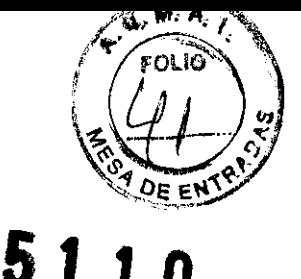

#### **Todos los sistemas**

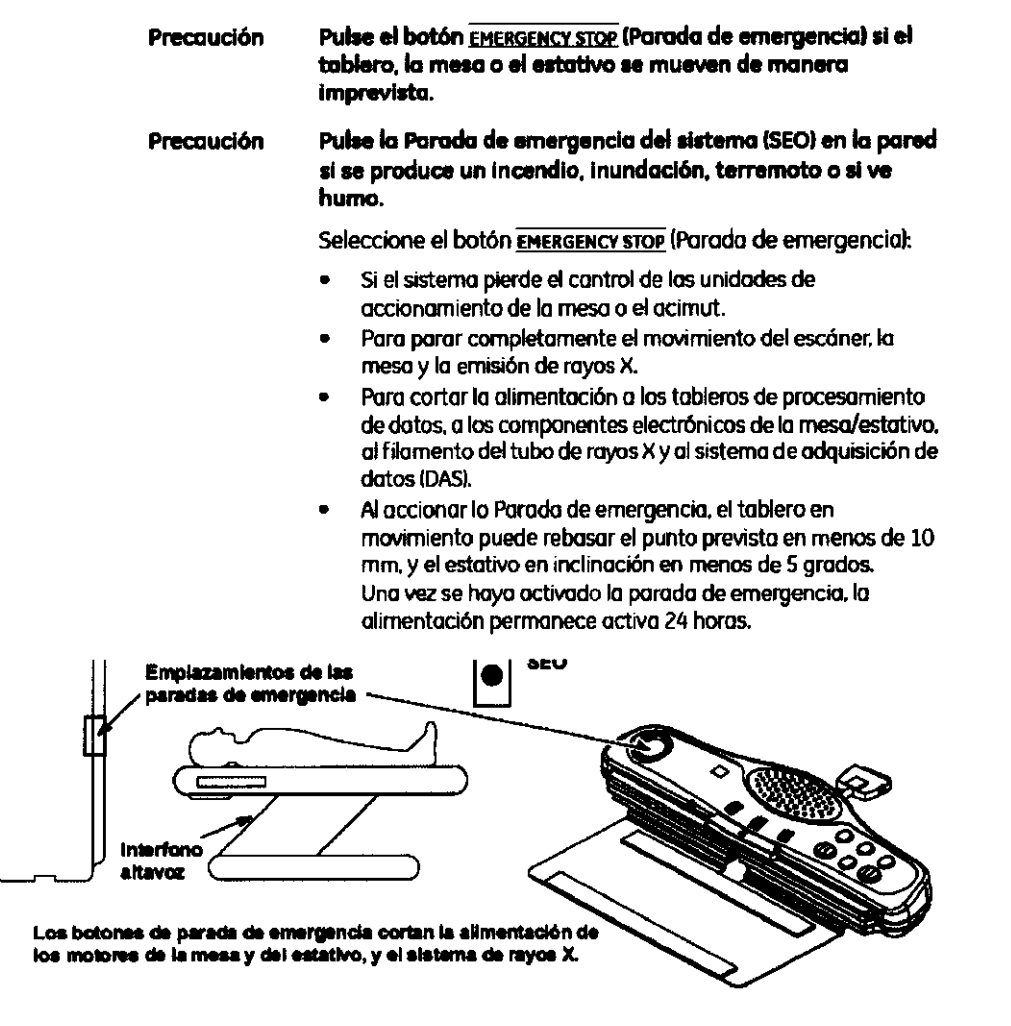

#### Cierre de emergencia

El sistemo incorporo dos sistemos de cierre de emergencio:

- Parada de emergencia: apaga todos las unidades de  $\bullet$ accionamiento y el sistema de rayos X.
- Apagado de emergencia del sistema: corta por completo la  $\bullet$ alimentación del sistema.

Parada de emergencia: cada sistema tiene al menos tres botones EMERGENCY STOP (Parada de emergencia). Uno en la consola del operador y otro en cada grupo de mandos del estativo.

28

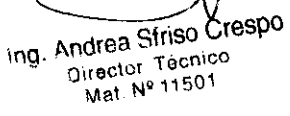

 $\sim$  Gallur  $\oplus$   $\mathbb{R}$  is ⊍⊵ Sciso Gerona  $\mathbf{G}^{\mathcal{L}}$ 

Precaución Si el tablero o la masa comienzan a moverse de manera imprevista, pulse cualquier batón EMERGENCV STOP IParada de emergencial para cortar la alimentación al estativo, la mesa y al sistema de rayos X. Deslice el tablero manualmente para extraerlo del estativo. Apagado de emergencia del sistema (SEOI: todos los **11** 

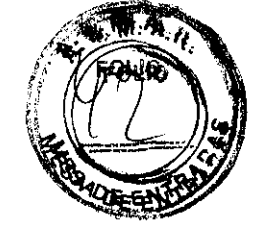

de la consola del operador (oCI. Pulse el SEO rojo y circular para cortar por completo e inmediatamente la alimentación al sistema, incluida la oc.

instalaciones deben tener un interruptor SEO en la pared, cerca

o El SEO corta la alimentación del control de desconexión de la red eléctrica principal (MDCI, también llamado Al.

#### Precaución Para cortar la alimentación por completo e inmediatamente, pulse el interruptor Apagado de emergencia del sistema (SEOI de la pared.

#### Atención de emergencia al paciente durante la emisión de rayos X

- Seleccione STOP SCAN (Para exploración) para anular los rayos X y detener el movimiento del estativo y de la meso.
- Seleccione **PAUSE SCAN** (Pausa de exploración) para hacer uno pauso en el examen después de que concluyo la exploración actual.
- Durante un examen, el sistema hace uno pauso entre exploraciones si se selecciona un batón del panel de control distinto del de las luces de alineación. Si se seleccionan los mismos batanes durante uno exploración, se interrumpe la emisión de rayas X.
- Seleccione Resume (Reanudar) en la misma pantalla para continuar can el examen,

#### Reiniciar el sistema tras una parada de emergencia

#### Sistemas sóla con paneles de mandos del estativo

• Seleccione una EMERGENCY STOP (Parada de emergencial paro cortar la alimentación 01 estativo. la meso y sistema de rayos x.

El LED RESET W (Reinicior) del estativo parpadea cada 2 segundos si se ha seleccionado uno parada de emergencia.

• Seleccione el LEO RESET que parpadea en el panel de mondas de control del estativo paro conectar la

alimentación a los motores, las motores de lo mesa y el sistema de rayos x.

Parada de emergencia: El LED RESET parpadeo cada 2 segundos al seleccionar un batán EMERGENCY STOP.

interruptor de la cinta de la mesa: el LED RESET parpadeo codo segundo si alguien o algo toca uno de los interruptores de cinta de la mesa. Los interruptores de cinto sólo cortan lo alimentación de las motores de lo mesa y la inclinación del estativo.

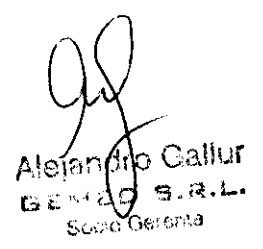

Striso Crespo Andrea लव-

Director Técnico irector Textile<br>Mat Nº 11501

#### **Reiniciar el apagado de emergencia del sistema**

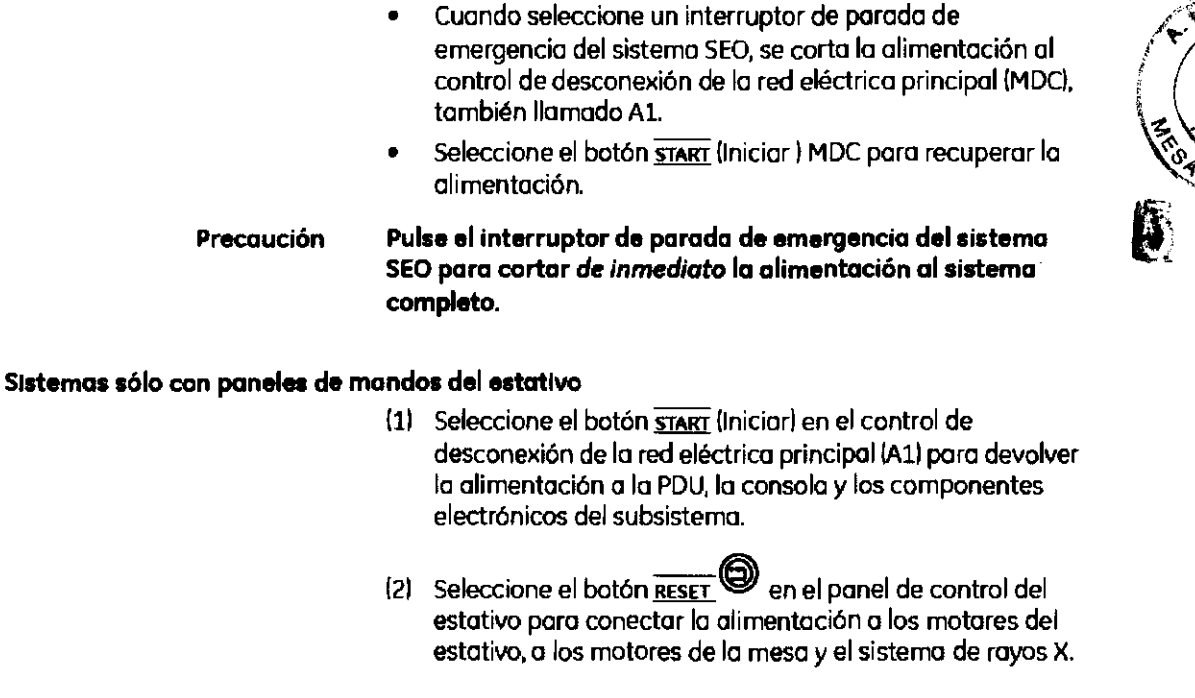

**3.12. Las precauciones que deban adoptarse en lo que respecta a la exposición, en condiciones ambientales razonablemente previsibles, a campos magnéticos, a influencias eléctricas externas, a descargas electrostáticas, a la presión o a variaciones de presión, a la aceleración a fuentes térmicas de ignición, entre otras;** 

つき ミィ

ing. Andrea Stripo Crespo<sub>30</sub> Director Tecnico irector Technology<br>Mat Nº 11501

Alejabdro Gallur GENED S.R.L.

#### Seguridad contra la electricidad

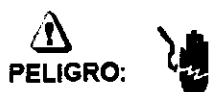

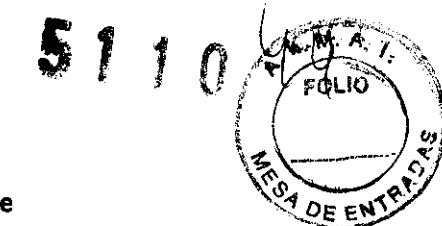

- Evite todo contacto con conductores eléctricos.
- Para garantizar un rendimiento seguro y fiable del equipo, prepare el lugar de trabajo según los requisitos establecidos por GE Healthcare. Si tiene dudas póngase en contacto con GE Healthcare.
- Sólo las personas que conozcan los procedimientos adecuados y el uso de las herramientas apropiadas deben instalar, ajustar, reparar o modificar el equipo.
- $-$  Use tubos de rayos X de GE para minimizar el riesgo de averías o de obtener imágenes de baja calidad.

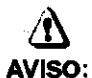

#### PELIGRO DE DESCARGA ELÉCTRICA. LOS COMPONENTES NO PUEDEN SER MANIPULADOS POR EL USUARIO. ESTA TAREA DEBE REALIZARLA PERSONAL CUALIFICADO.

Este producto cumple las exigencias reglamentarias siguientes:

#### Exigencias reglamentarias anteriores al 1 de noviembre de 2004

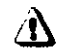

CUIDADO: Este equipo genera, usa y puede emitir energla de radiofrecuencia, de modo que puede provocar interferencias a otros aparatos médicos, no médicos y de radiocomunicación. Para proporcionar una protección razonable contra dichas interferencias, este producto se ajusta a la limitación de emisiones para los aparatos médicos del Grupo 1, Clase A, corno consta en la norma EN 60601-1-2.

No obstante, no se garantiza que no se producirán interferencias en una instalación concreta. Si el equipo causa interferencias (lo que se puede determinar encendiéndolo y apagándolo), el operador o el personal de mantenimiento cualificado puede corregir el problema adoptando una o más de las siguientes medidas:

- Reorientar o reubicar los aparatos afectados.
- Alejar el equipo de los aparatos afectados.
- Alimentar el equipo desde una fuente distinta de la de los aparatos afectados.
- Preguntar en el lugar de venta o al representante del servicio.

El fabricante deciina toda responsabilidad por interferencias causadas por la utilización de cables de conexión distintos de los recomendados o por modificaciones no autorizadas a este equipo. Los cambios o modificaciones no autorizados pueden anular la licencia atribuida al usuario para manejar el equipo.

Los cables de conexión a dispositivos periféricos han de estar correctamente conectados a tierra y aislados, salvo si razones tecnológicas lo impiden. El uso de cables no aislados ni correctamente conectados a la tierra puede provocar interferencias de radiofrecuencia.

No utilice dispositivos emisores de señales de RF (teléfonos celulares, aparatos transmisores o receptores, dispositivos por control remoto) cerca de este equipo, ya que pueden hacer que no siga las especificaciones publicadas.

3.13. Información suficiente sobre el medicamento o los medicamentos que el producto médico de que trate esté destinado a administrar, incluida cualquier restricción en la elección de sustancias que se puedan suministrar;

w **APLICA**  $A$  let  $B^{T,\#D}$  $A^{|\alpha| \beta \gamma \gamma}$ 

Striso Crespp ing. Andrea Director Tecnico lirectol Technol<br>Mat. Nº 11501

3.14. Las precauciones que deban adoptarse si un producto médico presen **FOLIO** riesgo no habitual específico asociado a su eliminación; 5 NO APLICA DE ENT?

3.15. Los medicamentos incluidos en el producto médico como parte integrante del mismo, conforme al ítem 7.3. del Anexo de la Resolución GMC N° 72/98 que dispone sobre los Requisitos Esenciales de Seguridad y Eficacia de los productos médicos; NO APLICA

3.16. El grado de precisión atribuido a los productos médicos de medición. NO APLICA

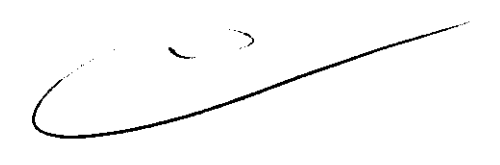

Ing. Andrea Strist Crespo hdrea Dinayon<br>Director Técnico 32 irector 19000<br>Mat Nº 11501

Alojando Gallur  $A$ lojan $\mathcal{P}$   $\cong$   $\mathbb{R}$ . Soon Gerenta

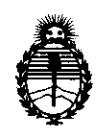

Ministerio de Salud Secretaria de Políticas, Regulación e Institutos A.N.M.A.T.

#### ANEXO III

#### CERTIFICADO

Expediente N0: 1-47-14393/10-8

El Interventor de la Administración Nacional de Medicamentos, Alimentos y Tecnología Médica (ANMAT) certifica que, mediante la Disposición N0  $\ldots$ 5...1....1... $\Omega$ , y de acuerdo a lo solicitado por GEMED S.R.L., se autorizó la inscripción en el Registro Nacional de Productores y Productos de Tecnología Médica (RPPTM), de un nuevo producto con los siguientes datos identificatorios característicos:

Nombre descriptivo: Equipo de Tomograña Computarizada

Código de identificación y nombre técnico UMDNS: 18-439 - Sistemas Radiográficos/Tomográficos

Marca: GE (General Electric)

Clase de Riesgo: Clase III

Indicación/es autorizada/s: Producir imágenes transversales del cuerpo mediante la reconstrucción computarizada de los datos transmitidos por los rayos X tomados en diferentes ángulos y planos, que incluyen axial, cine, helicoidal (volumétrico), cardiaco, espectral y adquisiciones con selección de impulsos para todas las edades.

Modelo/s:

 $\frac{1}{2}$ ,  $\frac{1}{2}$ l.l

> Brig htSpeed Elite BrightSpeed Select Elite BrightSpeed Select Edge BrightSpeed Select Excel

Condición de expendio: Venta exclusiva a profesionales e instituciones sanitarias Nombre del fabricante: GE Hangwei Medical Systems Co. Ltd.

Lugar/es de elaboración: N° 1 North Yong Chang Street, Beijing 100176, China.

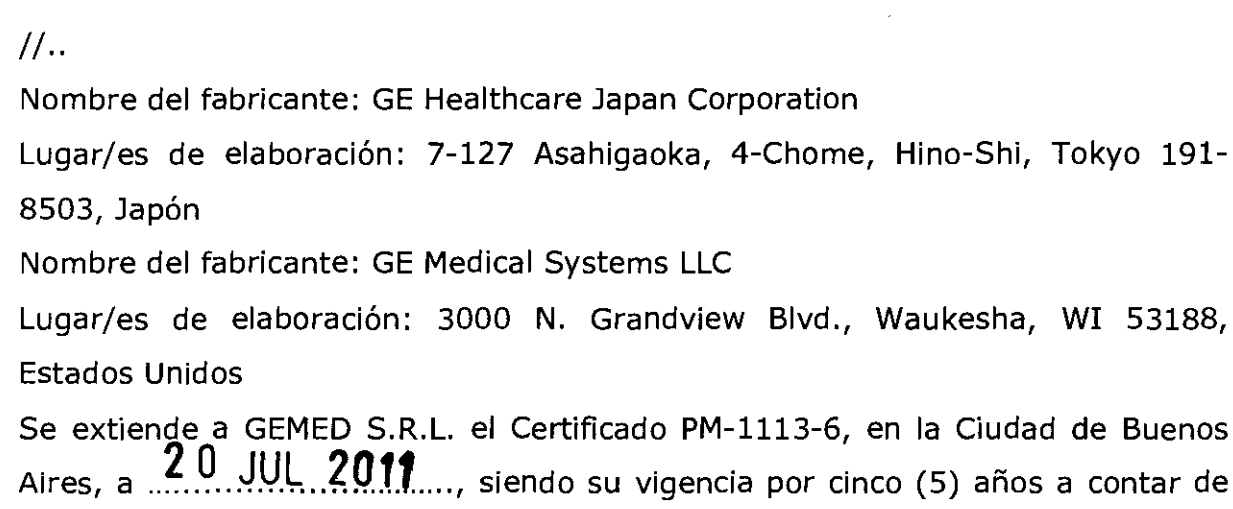

Ĵ,

 $\frac{3}{2}$ 

.<br>ños a contar de la fecha de su emisión.  $\mathbf{I}$ 

DISPOSICIÓN Nº 51 1 O White Way

Dr. OTTO A ORSINGHFR **SUB .. INTERVENTOR .A.bi.M.A.:r.** 

 $\bar{\bar{z}}$